Digital Imaging

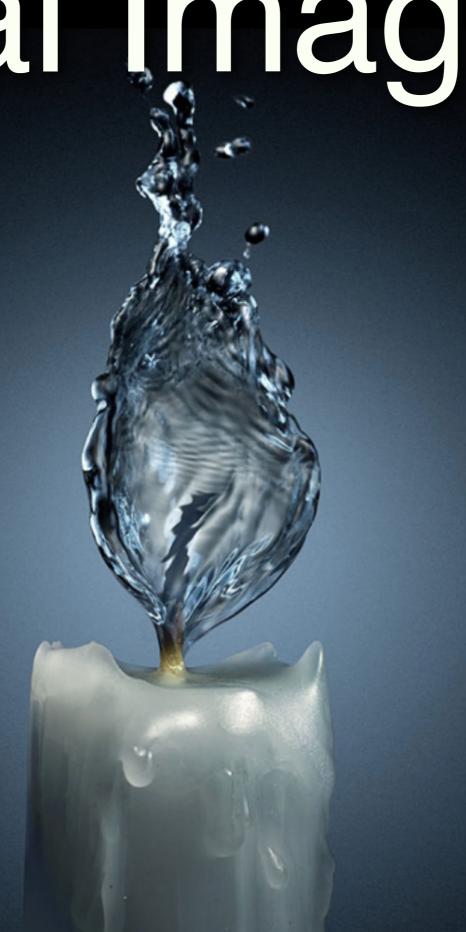

# In what ways is Digital Imaging used?

Where can I see it around me?

Digital
Imaging is
used in photo
illustrations for
magazines

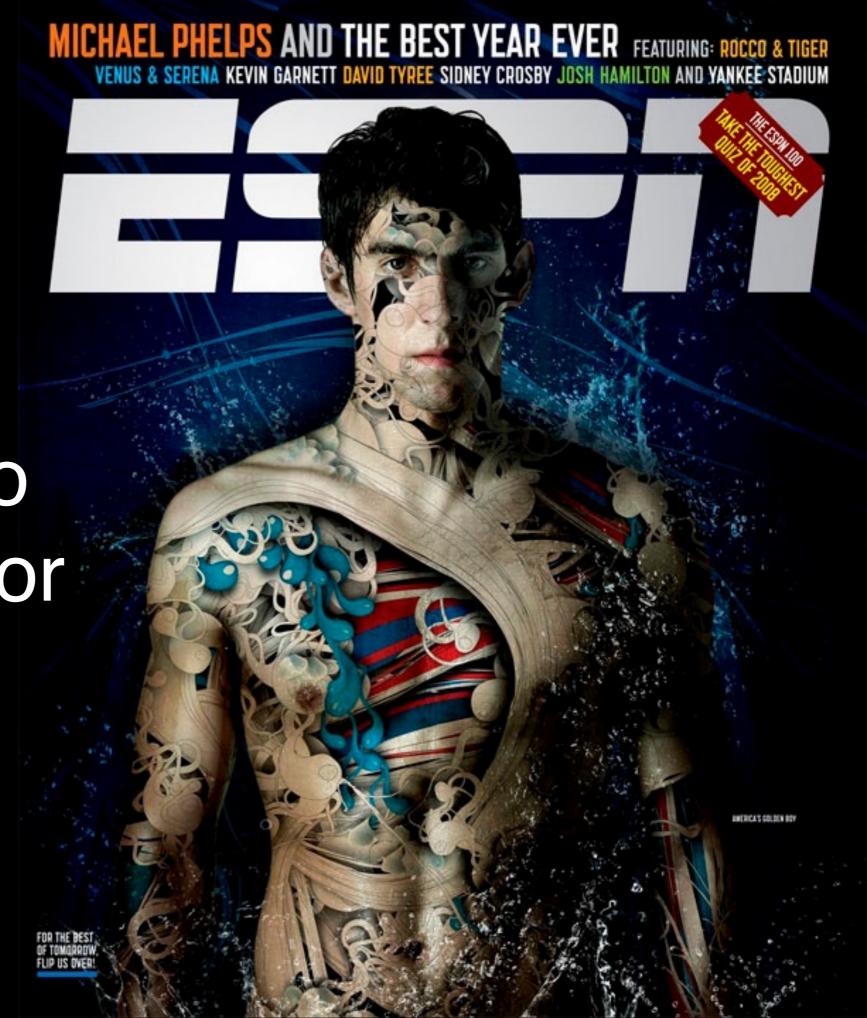

# Juli

Sommeren indbyder til LÆSNING, og timerne i flyet, toget eller i sommerhuset flyver af sted, når du befinder dig i FIKTIONENS verden. Derfor har Eurowoman bedt sangerinden og dokumentarfilminstruktøren MAYA ALBANA om at give sit bud på den PERFEKTE sommernovelle, så du kan glemme virkeligheden for en stund. Her kan du LÆSE resultatet.

Tekst: MAYA ALBANA. Illustration: RUTH CRONE FOSTER.

un kom til byen i starten af juli. Med lange lemmer og store øjne. Lidt for rund til rigtig at være model. Lidt for køn til rigtig at gå på uni. Hun havde sendt en ny boksmadras og fire ben i forvejen og selv taget toget. Bus 40 kendte hun fra modemessen i Bella Center, så det var let nok fra Hovedbanen.

Luften i byen var varm og tung, men det var egentlig rart at sidde bag busruderne og kigge ud på alting. Der var noget anderledes over bygningerne. Alting var højere. Og der var masser af biler og cykler og mennesker, der så ud, som om de skulle steder hen, der var vigtige, selv om det var aften. I hvert fald indtil Vesterport. Så ebbede det lidt ud.

Hun flyttede ind hos en gymnasieveninde, hvis forældre havde købt en toer med indbyggede skabe i Classensgade. Veninden havde god smag inspireret af den tredje verden, et vævet sengetæppe fra Ixtlan og indrammede tryk af Frida Kahlo og Karen Blixen på væggene. Og var ligesom hun selv på kur. Fem kilo. Mindst. De vidste godt, at det var overfladisk. Og på lånt tid. Men nu gav de det et skud hen over sommeren for at tjene nogle penge. Eller få nogle oplevelser. Eller begge dele. De drak Thea-Bona og rystede bægre med Nupo på skift i køkkenet, der havde udsigt til trækroner og ambassader, hvis nationale tilhørsforhold de ikke havde helt styr på. Bureauerne ringede ikke særlig tit. Der var stille i det kvarter.

Hun satte sig for at løbe om Søerne. Veninden gjorde det i forvejen. I mørkeblik løbetøj med reflekser ned langs benene, så man kunne ses på vej over Østerbrogade, når det var mørkt. Hun turde ikke løbe om aftenen. Det havde hun heller aldrig gjort derhjemme, hvor stissystemerne var fulde af historier om mænd i mørke. Så på trods af heden ville hun pøøve om formiddagen. Det føltes bedre. Gruset, man skulle løbe på, lå som en firkant uden om den første sø. Der var andre i løbesko. Tykke ænder og barnevogne i skyggen fra træer. Par på bænke med hinanden i favnen. Hver gang hun satte en fod ned i gruset, gav det en høj lyd.

Hun passerede en café med grønne markiser og bemærkede en bil ud ad øjenkrogen. Den trillede lige så stille. Det skarpe sollys og det grå støv fra gruset tog opmærksomheden, så det var egentlig først for enden af søens lange side, at hun fik kigget op og så bilen holde stille foran hende. Med åben dør. Manden var skaldet, og solen glimtede på kølerhjelmen. Han så voldsom ud med sine bevægelser. Hun havde aldrig set nogen onanere før. Ikke om formiddagen i hvert fald.

Bagefter kunne hun ikke huske, hvordan hun kom hjem. Men selv om hun lå helt stille på køkkengulvet, gik der en halv time, fra hun havde låst sig ind i lejligheden, til hendes hjerte holdt op med at banke. Og flere år, før hun gik på den side af søen igen.

For at få det hele til at løbe rundt fik hun arbejde på en cufé i

Ørstedsparken. Her lærte hun at blande mayonnaise og sennep sammen til dressing og at rydde op efter andre mennesker. Dem var der en del af, for den varme sommer var en god måned for eafeen og for udendørsservering som sådan. Bag disken var der frit udsyn til parkens stampublikum. De mindede hende meget om Odense. Lidt federe tøj måske. Hun forestillede sig, at de boede i lejligheder fulde af plankegulve, seriøse pladesamlinger og afgørende klassikere i bogreoler af kasser, der stod direkte på gulvet. Når de stod i kø for at bestille, kunne hun høre dem tale om plantegninger over bygninger, hvor der kunne være kontorfællesskaber. Og om kassevogne, der blev pakket med instrumenter torsdag morgen og vendte tilbage søndag med tømmermænd og strømper, der lugtede af Randers. Og om film inde i hovedet. Selv om luften stod stille, og parken kogte af varme, var det, som om de ikke svedte. Personligt ville hun nok være taget til stranden, men det var åbenbart ikke sådan en slags juli, de var oppe på. Det virkede, som om de sad i en stor stue. Indenfor i parken. Som om de var en klub uden at have aftalt det. Nogle, der lige holdt en pause fra øvelokaler, forelæsninger, film-sets, eller hvad vidste hun.

Hun talte aldrig med dem. Tog kun imod deres bestillinger. En enkelt gang var der godt nok en af dem, der selv stillede sin beskidte kop på disken, så hun slap for at bære den ind. Og han havde gjort sig umage for at finde et flot gratis postkort fra stativet på væggen og ikke mindst folde det sammen, så det så tilfældigt ud. Hans håndskrift var grim. Hun lod det ligge i underkoppen og satte opvasken over uden at kigge op, så hun slap for at se hans afventende øjne gennem diskens glastude.

Hun vidste ikke rigtigt, hvor hun skulle gøre af sig selv, når hun havde fri. Ikke i den varme. Sådan var det nok bare at komme fra et hiem med en have.

I lejligheden blev veninden mere og mere utålmodig over, at der >

"Lidt for rund til rigtig at være model. Lidt for køn til rigtig at gå på uni"

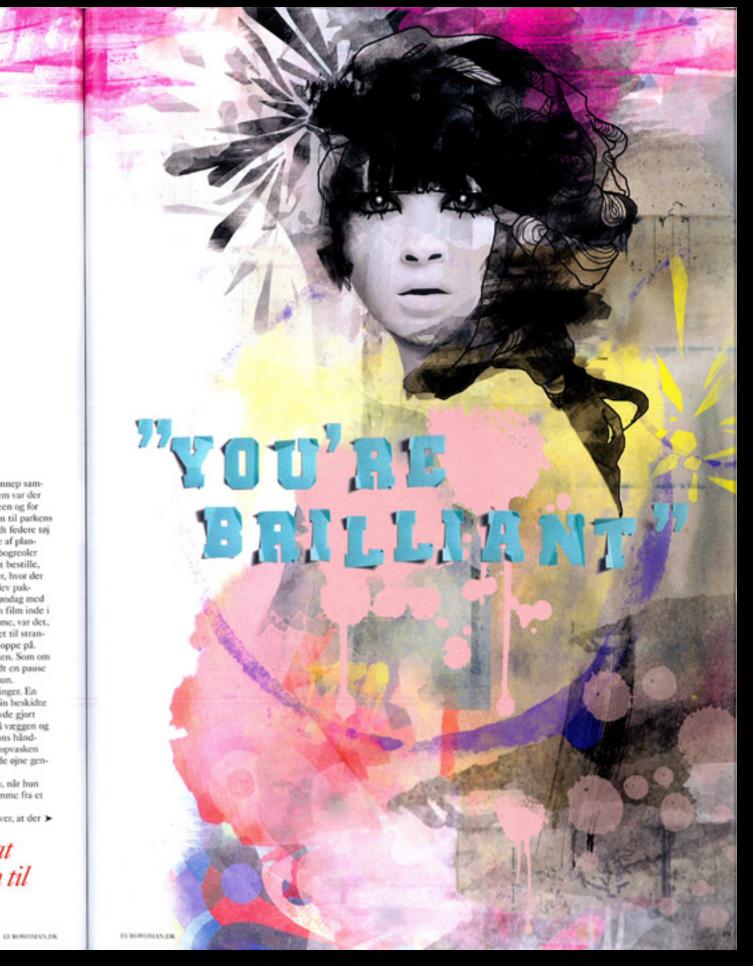

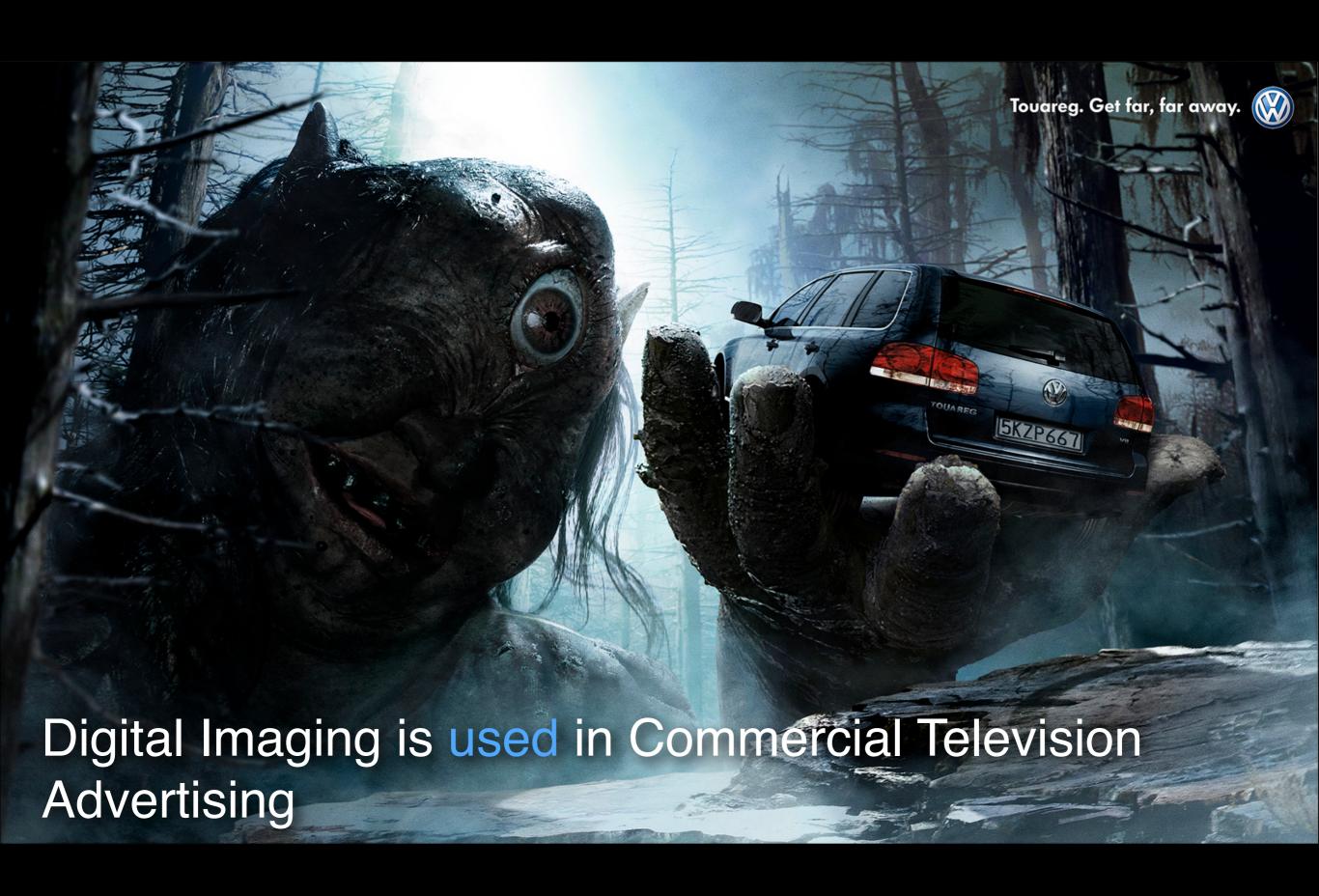

### Digital Imaging is used in Promotional Advertising

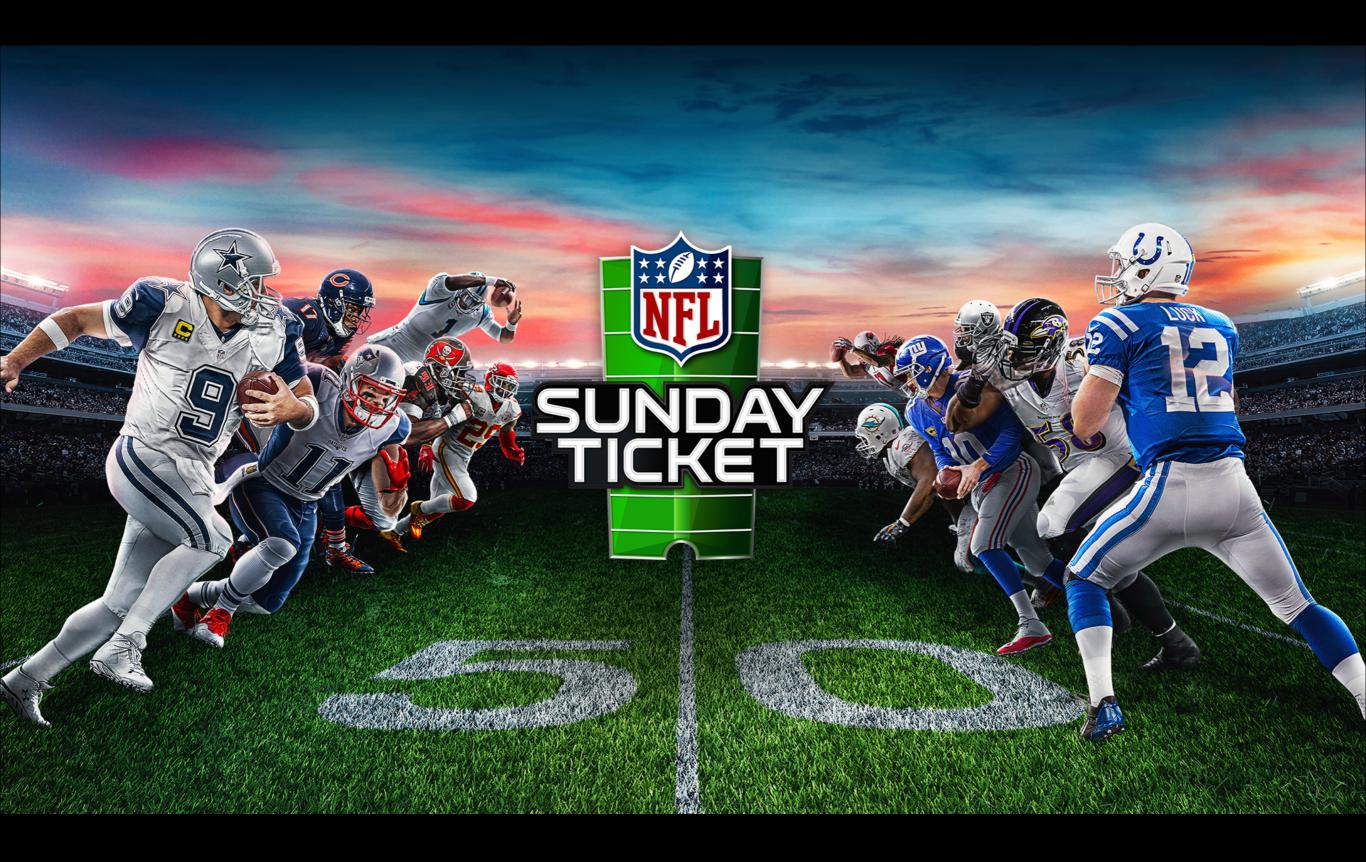

Digital Imaging is used in print materials like movie posters

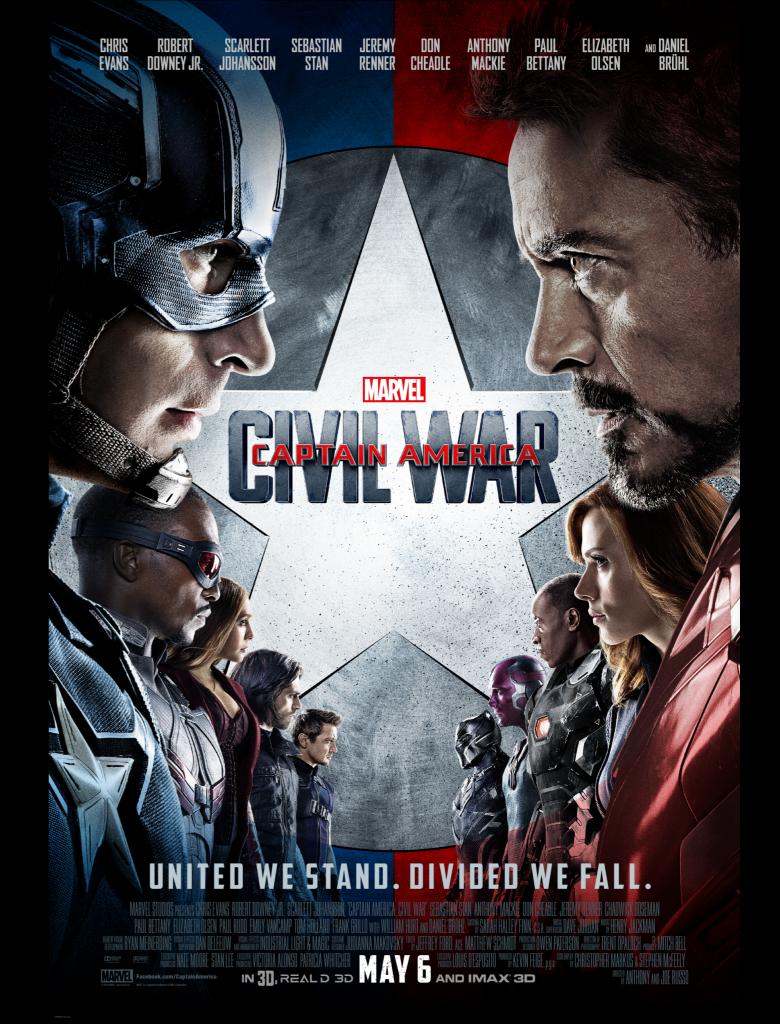

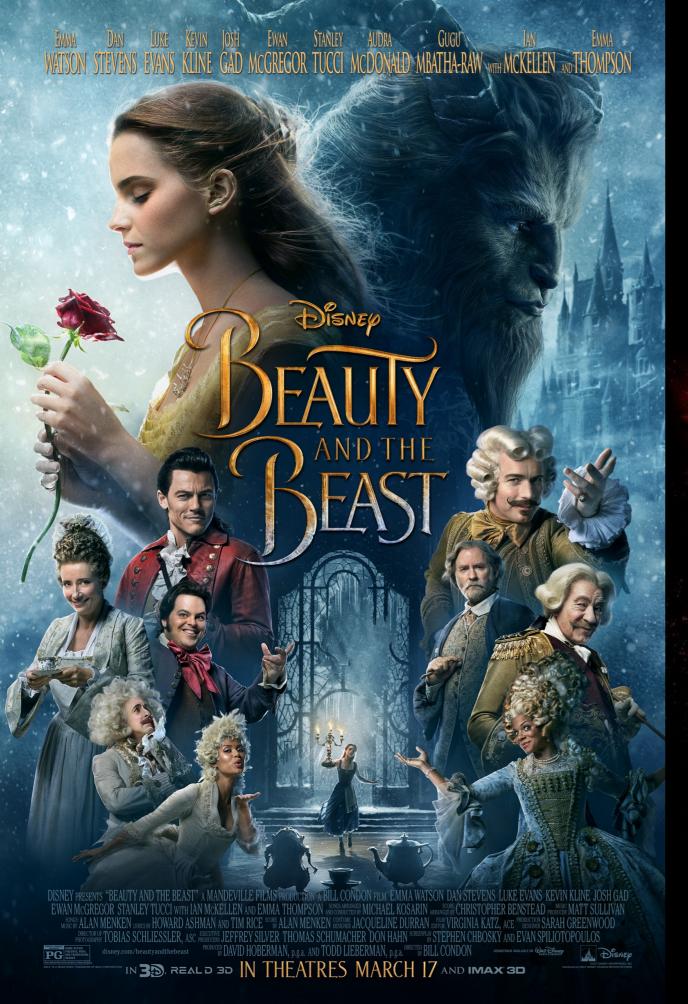

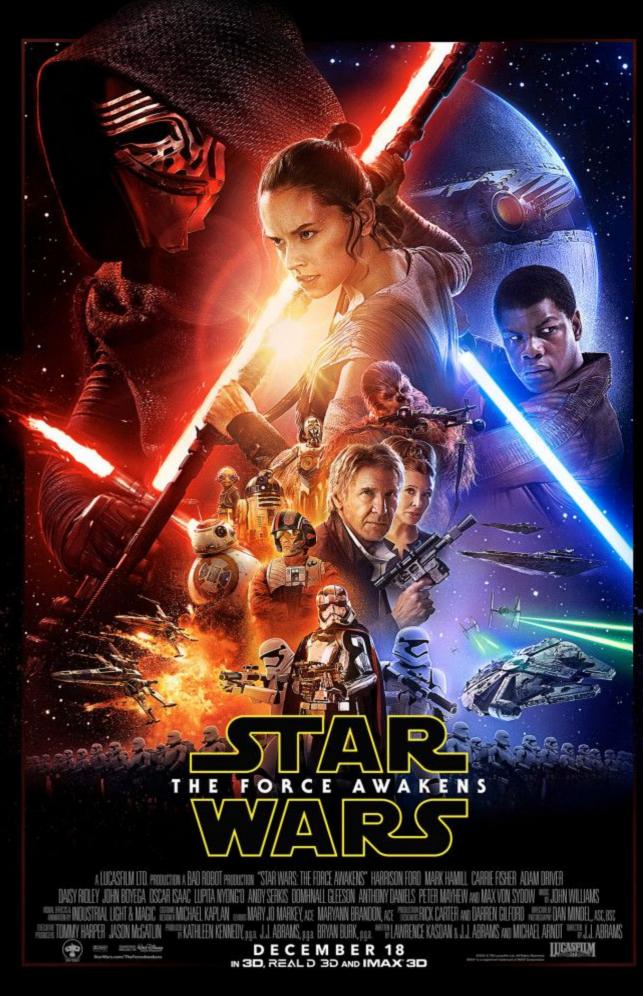

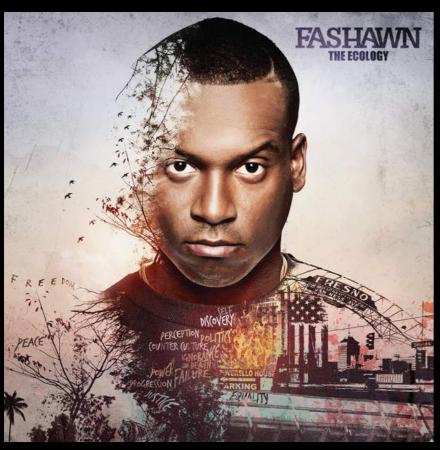

### CD Covers

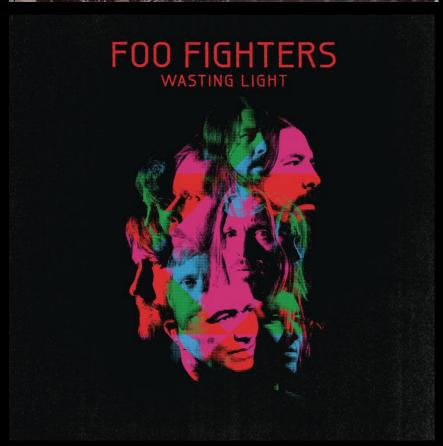

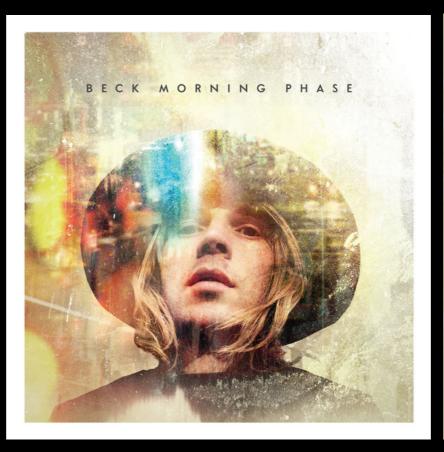

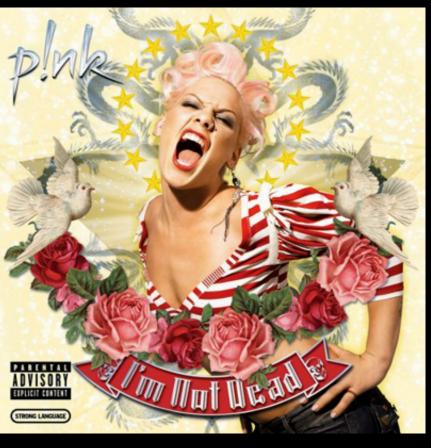

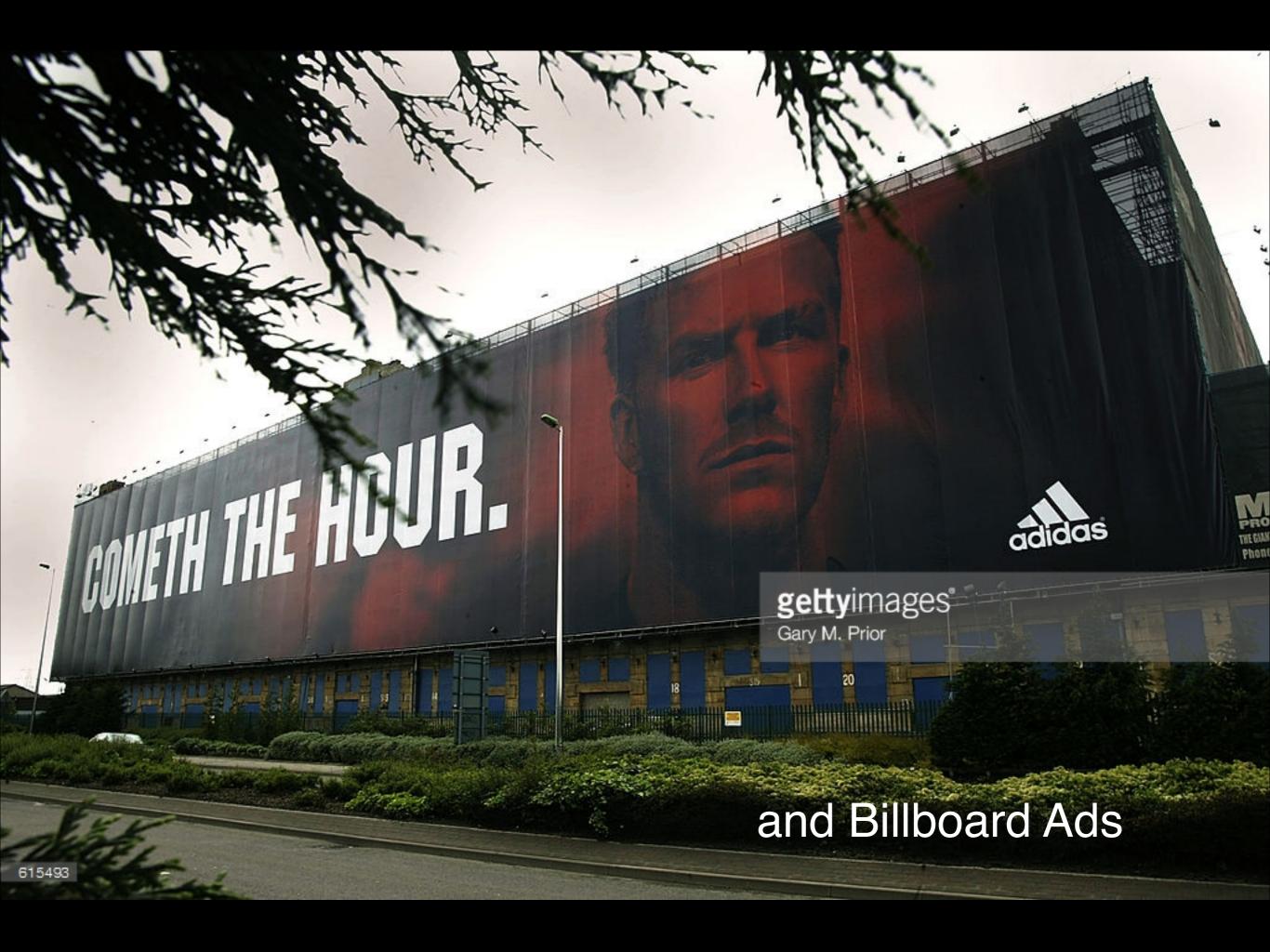

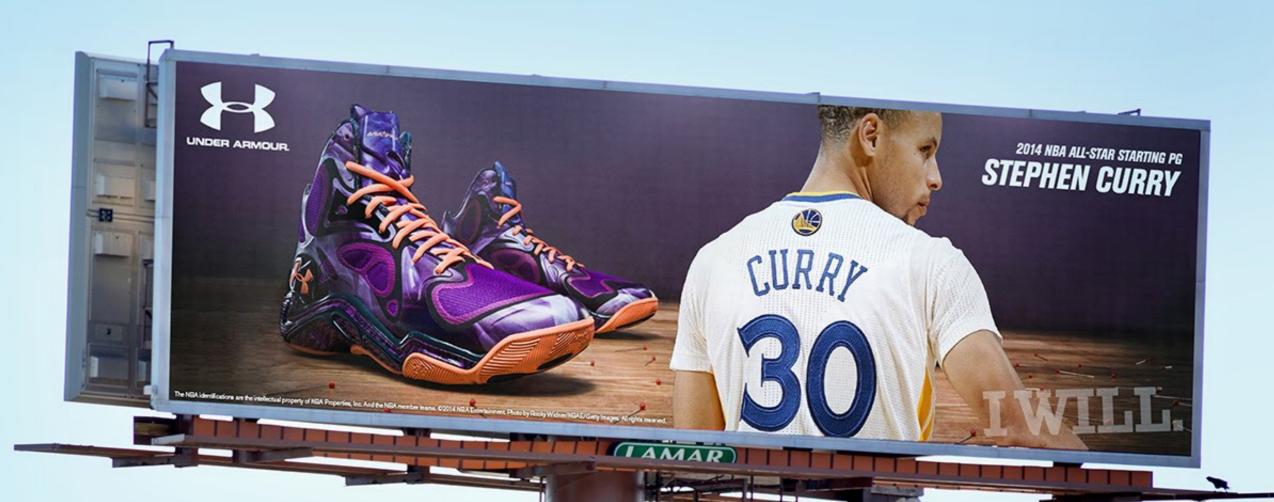

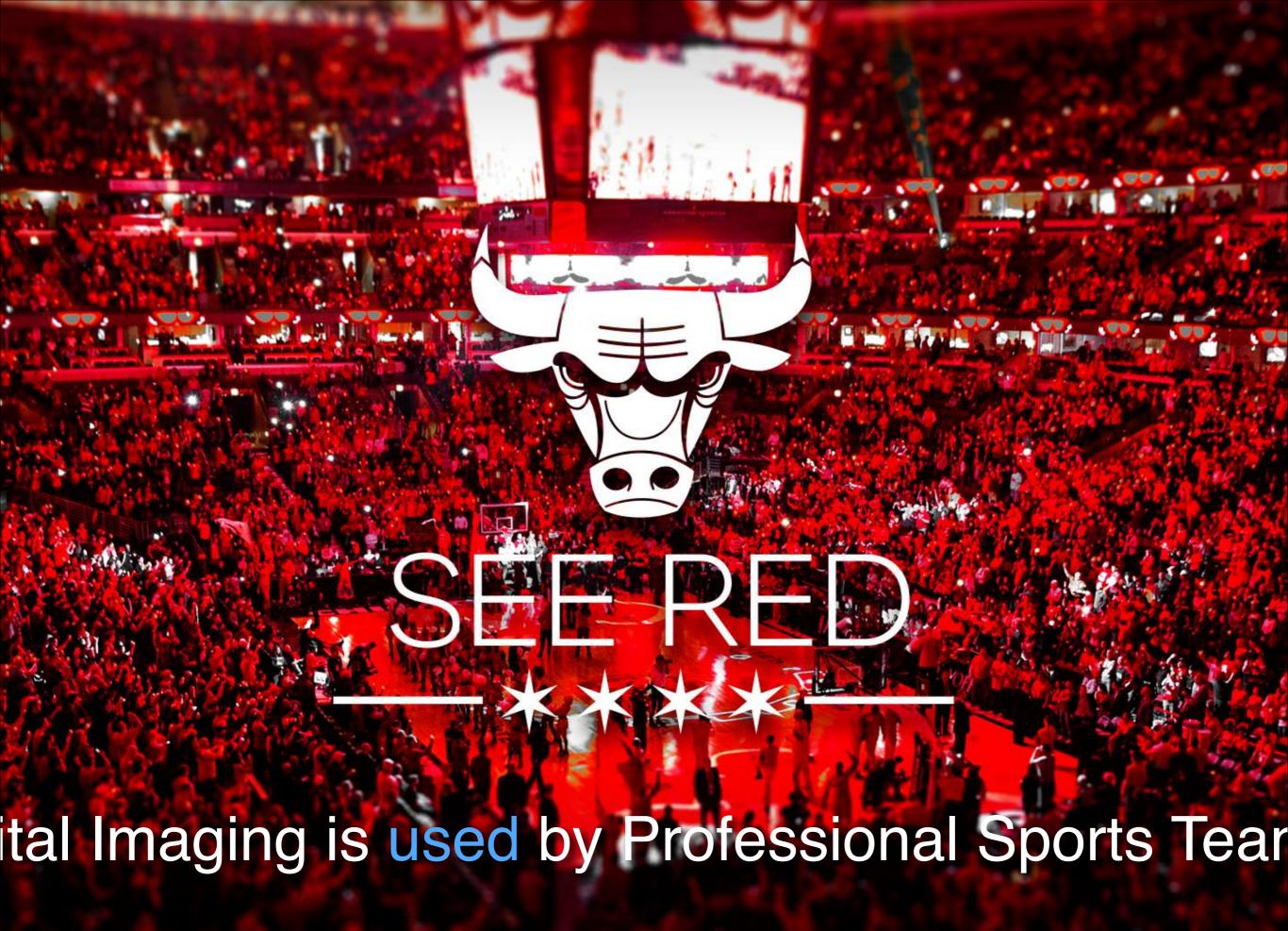

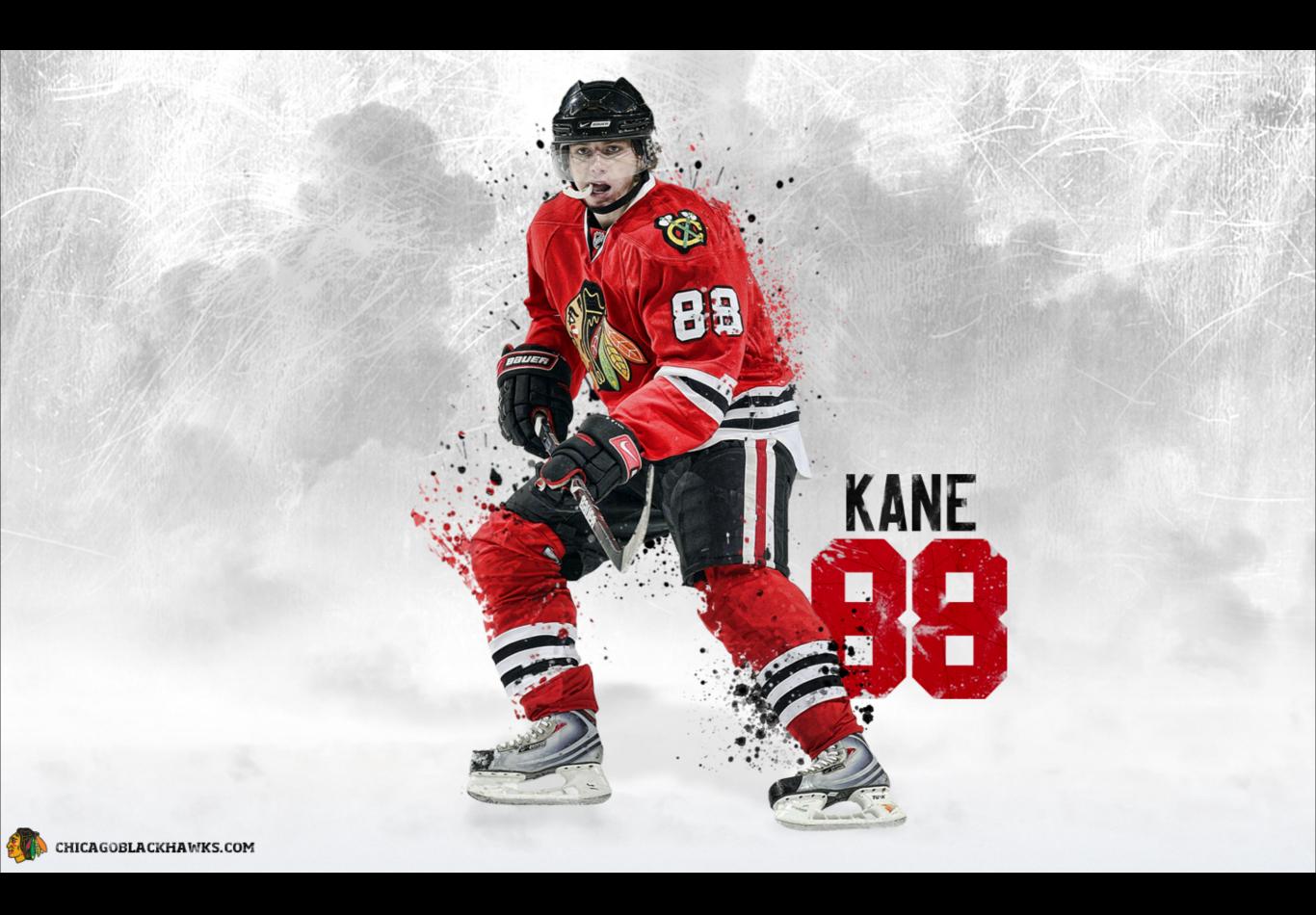

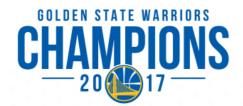

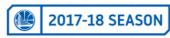

PRESENTED KAISER PERMANENTE.

|              | SUN          | MON                  | TUE          | WED          | THU | FRI                  | SAT                         |
|--------------|--------------|----------------------|--------------|--------------|-----|----------------------|-----------------------------|
| 2017         | 1            | 2                    | 3            | 4            | 5   | 6                    | 7                           |
| OCTOBER 2017 | 8            | 9                    | 10           | 11           | 12  | 13                   | 14                          |
|              | 15           | 16                   | +OU<br>7:30P | 18           | 19  | NOP<br>6:30P         | * 21<br><b>MEM</b><br>5:00P |
|              | 22           | DAL<br>5:30P         | 24           | TOR<br>7:30P | 26  | * 27<br>WAS<br>7:30P | 28                          |
|              | DET<br>5:30P | * 30<br>LAC<br>7:30P | 31           |              |     |                      |                             |

|               | SUN            | MON                  | TUE | WED                     | THU                  | FRI                  | SAT                   |
|---------------|----------------|----------------------|-----|-------------------------|----------------------|----------------------|-----------------------|
| 2017          |                |                      |     | 1                       | SAS                  | 3                    | DEN                   |
| NOVEMBER 2017 | 5              | MIA<br>7:30P         | 7   | MIN<br>7:30P            | 5:00P<br>9           | 10                   | 6:00P<br>PHI<br>5:30P |
|               | 12             | 7:30P                | 14  | 15                      | • 16<br>BOS<br>5:00P | 17                   | PHI<br>4:30P          |
|               | BKN<br>3:00P   | 20                   | 21  | OKC<br>5:00P            | 23                   | * 24<br>CHI<br>7:30P | NOP<br>5:30P          |
|               | 26             | 27                   | 28  | * <sub>29</sub>         | 30                   |                      |                       |
|               |                | <b>SAC</b> 7:30P     |     | T:30P                   |                      |                      |                       |
|               | SUN            |                      | TUE |                         | THU                  | FRI                  | SAT                   |
| R 2017        |                | 7:30P                | TUE | 7:30P                   | тни                  | FRI ORL 4:00P        | SAT 2                 |
| ECEMBER 2017  |                | 7:30P                | TUE | 7:30P<br>WED            | <b>THU</b> 7         | ORL                  |                       |
| DECEMBER 2017 | SUN MIA 3      | 7:30P<br>MON<br>NOP  |     | 7:30P<br>WED            |                      | ORL<br>4:00P         | 9                     |
| DECEMBER 2017 | SUN  MIA 4:00P | 7:30P MON  NOP 5:00P | 5   | 7:30P<br>WED  CHA 5:00P | 7 DAL                | ORL 4:00P            | 9                     |

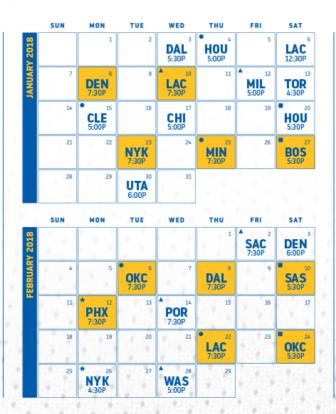

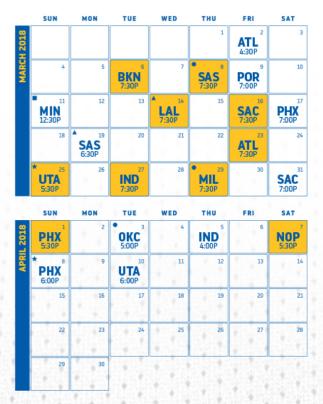

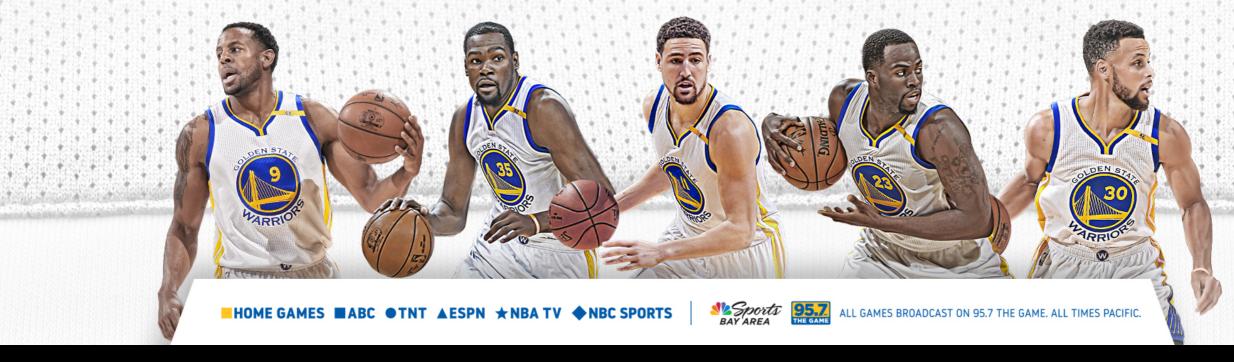

### Digital Imaging is used in product designs

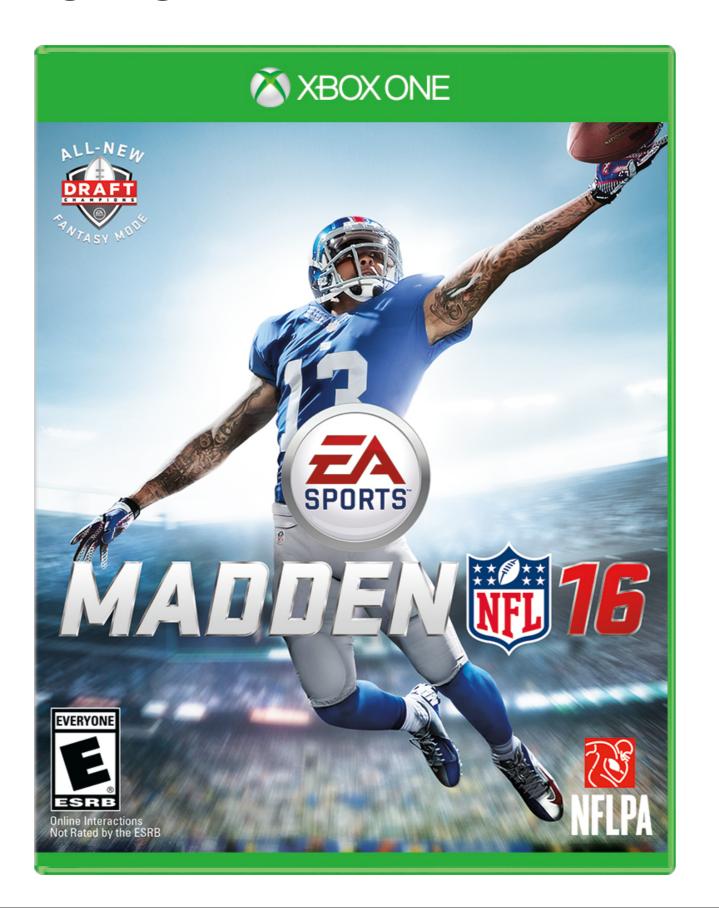

### Digital Imaging is used in product designs

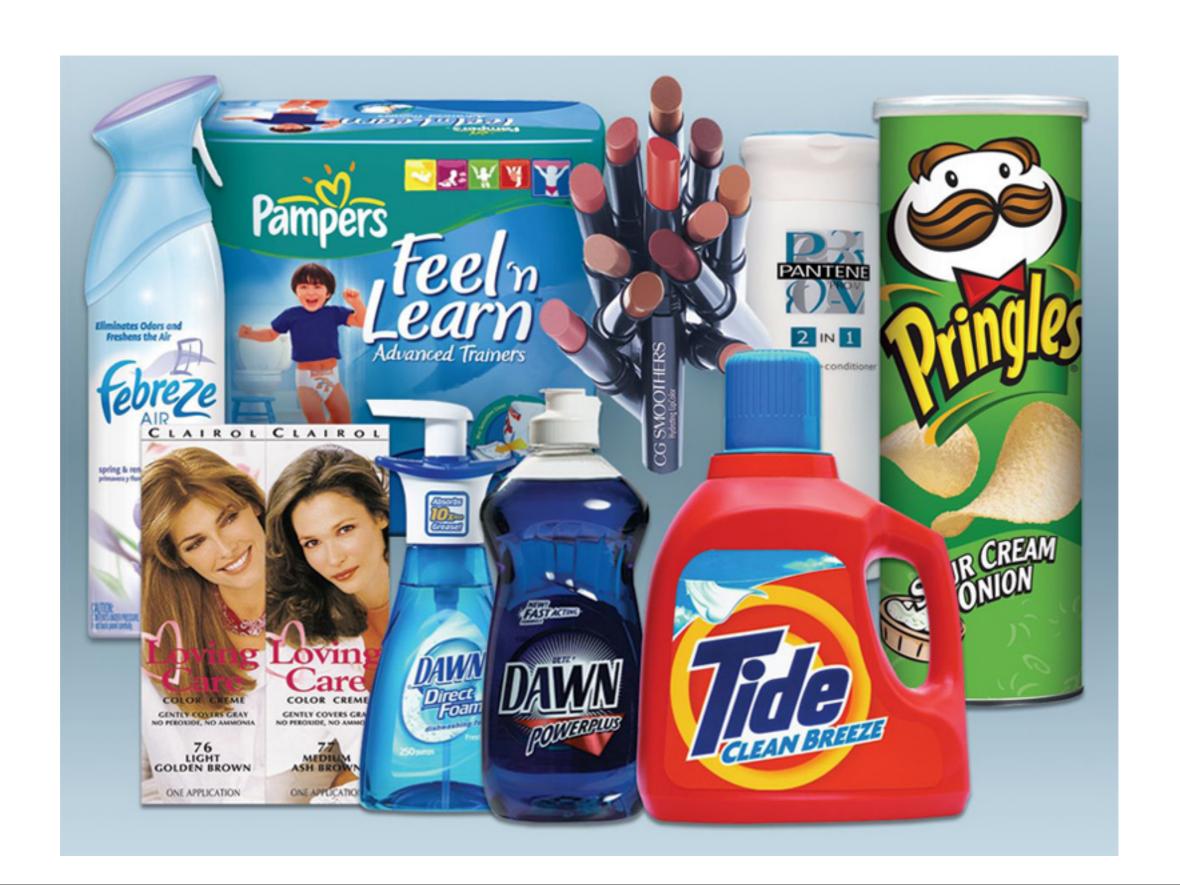

# What is Digital Imaging?

In it's simplest terms, digital imaging (editing) is the process of altering images with a computer, digital camera or scanner, and printer.

# What is Digital Imaging?

Digital imaging is associated with digital photography and is also used in the fields of science, medicine and forensics.

# How I can work with Digital Imaging?

How I can work with Digital Imaging?

# Digital Imaging Software

**Adobe Photoshop** is the most common application commercially used for digitally manipulating images.

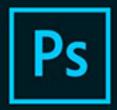

### Adobe Creative Cloud Photoshop CC

2017 Release

© 1990-2016 Adobe Systems Incorporated. All rights reserved.

Artwork by Amr Elshamy See the About screen for details

Reading preferences...

Thomas Knoll, Seetharaman Narayanan, Russell Williams,
Jackie Lincoln-Owyang, Alan Erickson, Ivy Mak, Sarah Kong,
Jerry Harris, Mike Shaw, Thomas Ruark, Domnita Petri, David
Mohr, Yukie Takahashi, David Dobish, Steven E. Snyder, John
Peterson, Adam Jerugim, Tom Attix, Judy Severance, Yuko
Kagita, Foster Brereton, Meredith P. Stotzner, Tai Luxon, Vinod
Balakrishnan, Tim Wright, John Worthington, Mark Maguire,
Maria Yap, Pam Clark, B. Winston Hendrickson, Pete Falco,
Dave Polaschek, Kyoko Itoda, Kellisa Sandoval, Steve

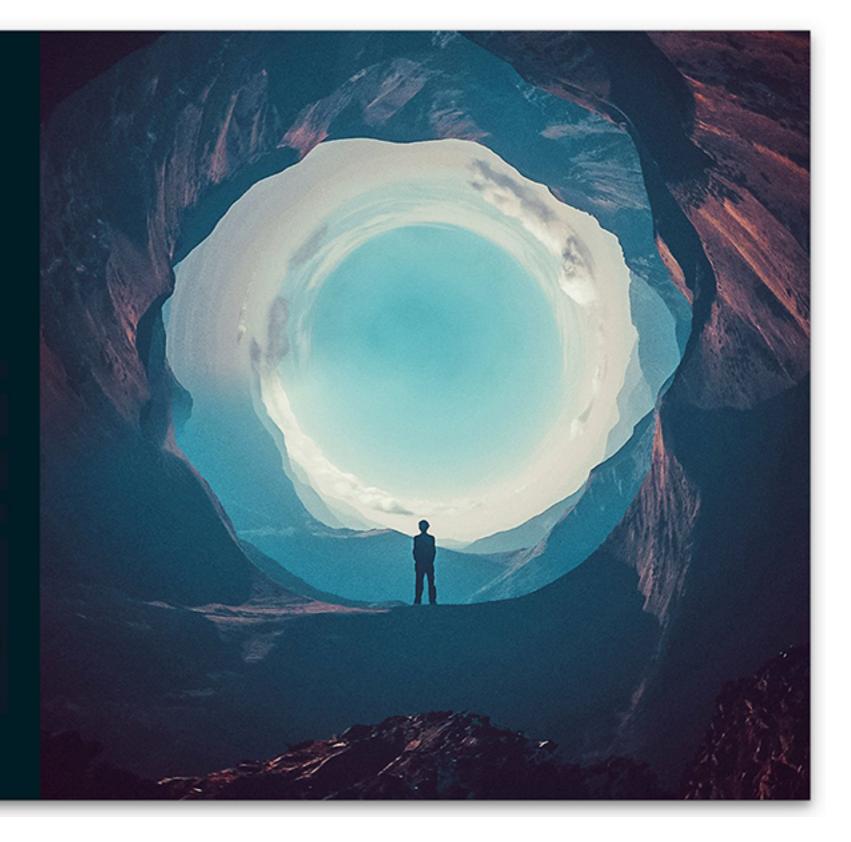

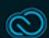

### WATCH THE VIDEO BY CLICKING ON THE LINK

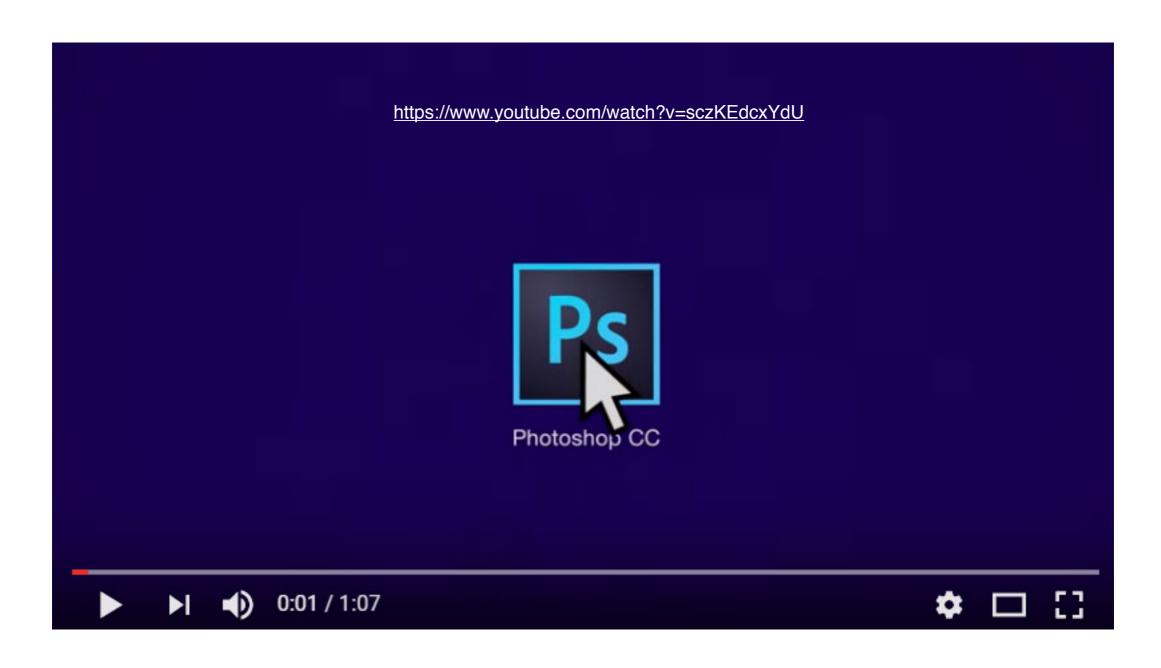

How I can work with Digital Imaging?

# Digital Imaging Web apps

These are found using a computer and going to a website

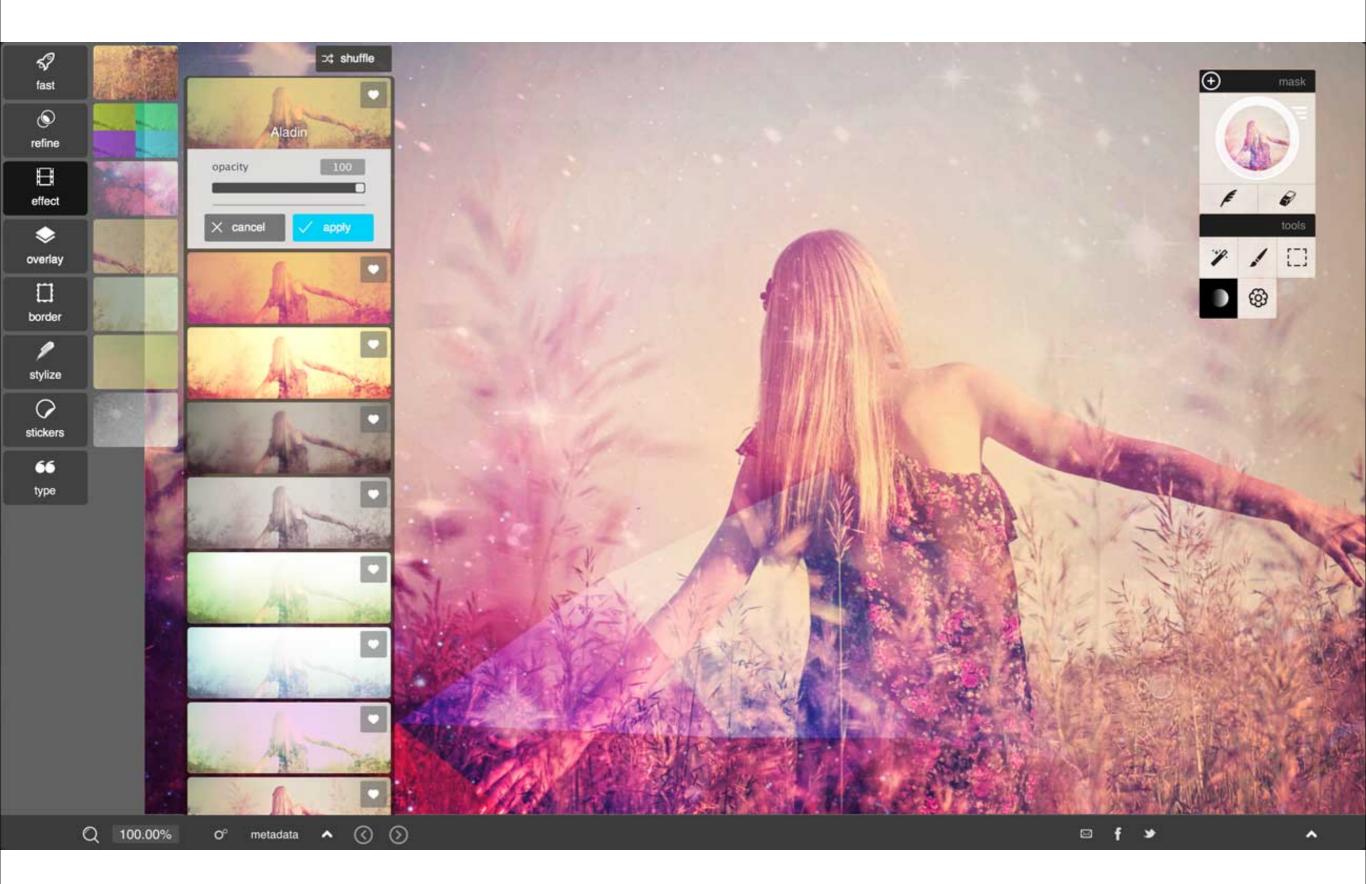

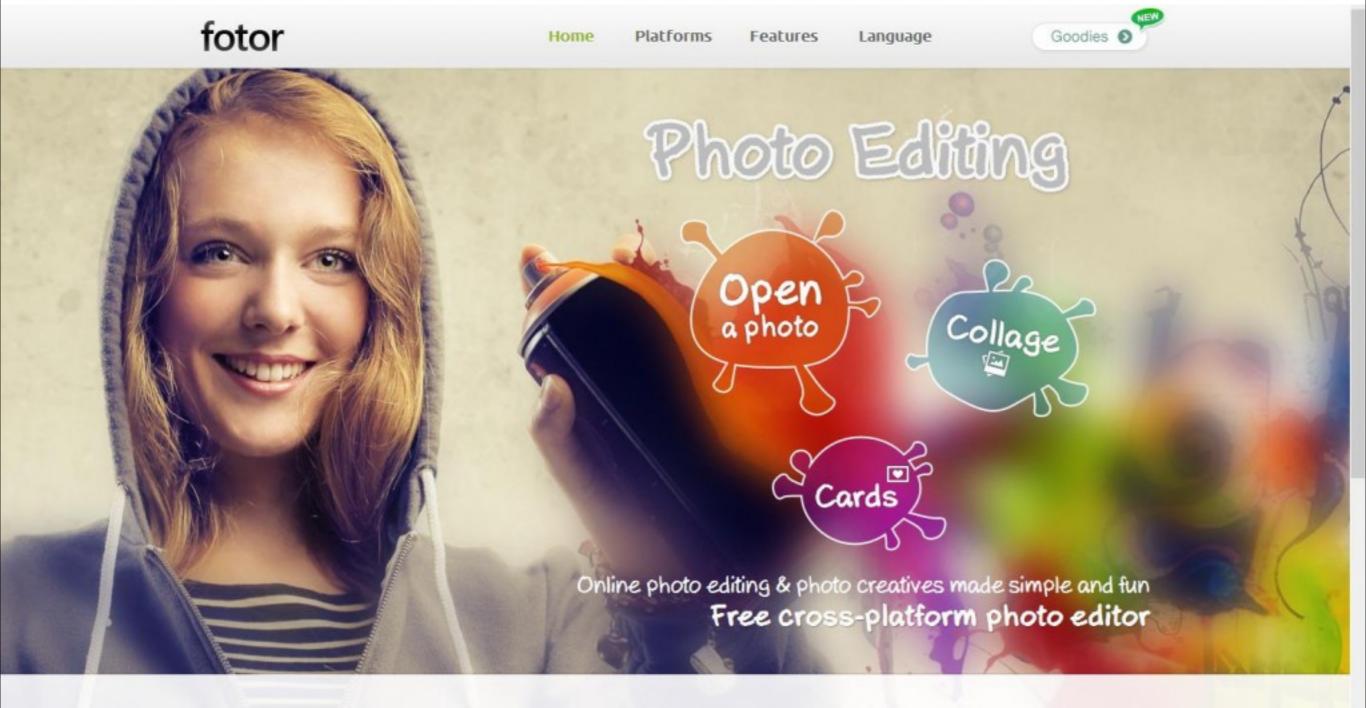

How I can work with Digital Imaging?

### Digital Images Mobile apps

These use a mobile phone and are found in the App Store or Google Play

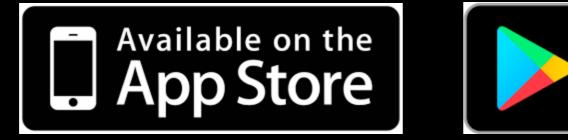

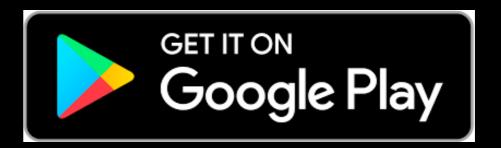

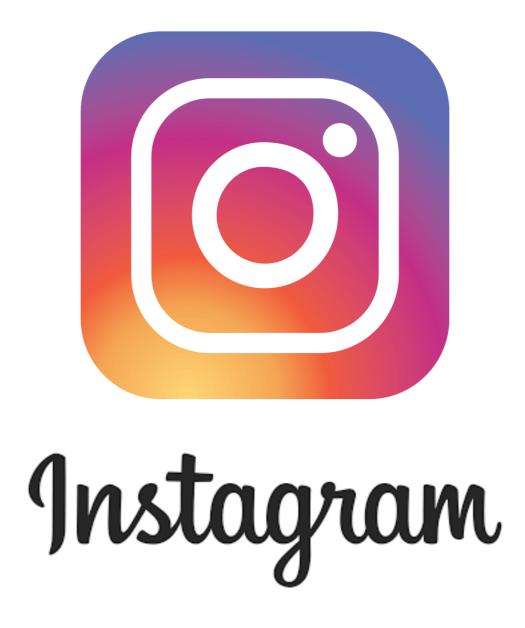

A simple, fun & creative way to capture, edit & share photos, videos & messages with friends & family.

#### App Store > Photo & Video > Google, Inc.

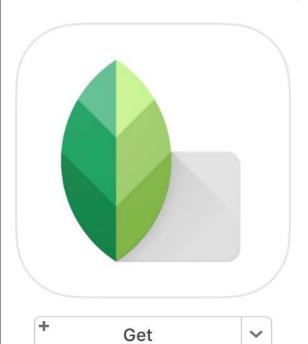

This app is designed for both iPhone and iPad

Rating: 4+

#### LINKS

Privacy Policy Developer Website

© 2012 Google Inc.

#### Snapseed 4+

Google, Inc. >

Essentials

Details

Ratings and Reviews Related

Screenshots

iPhone iPad

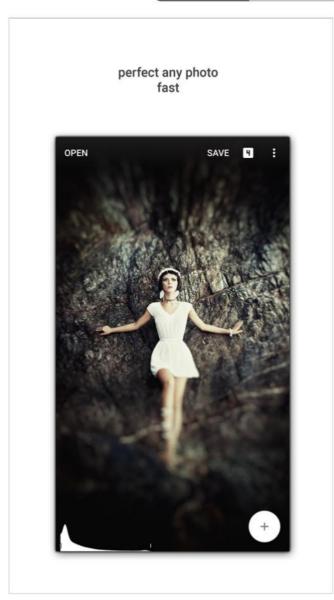

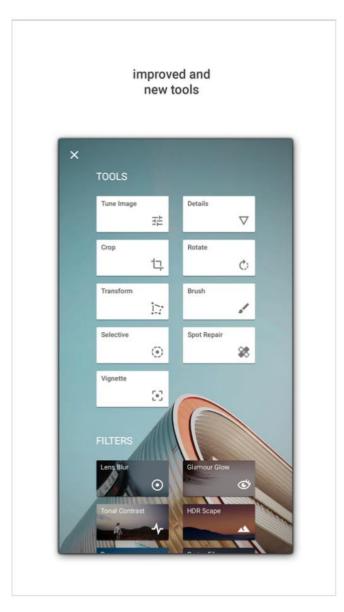

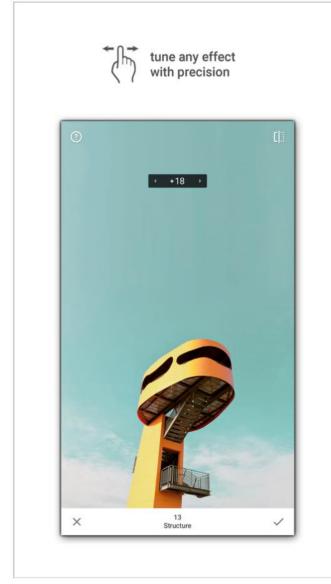

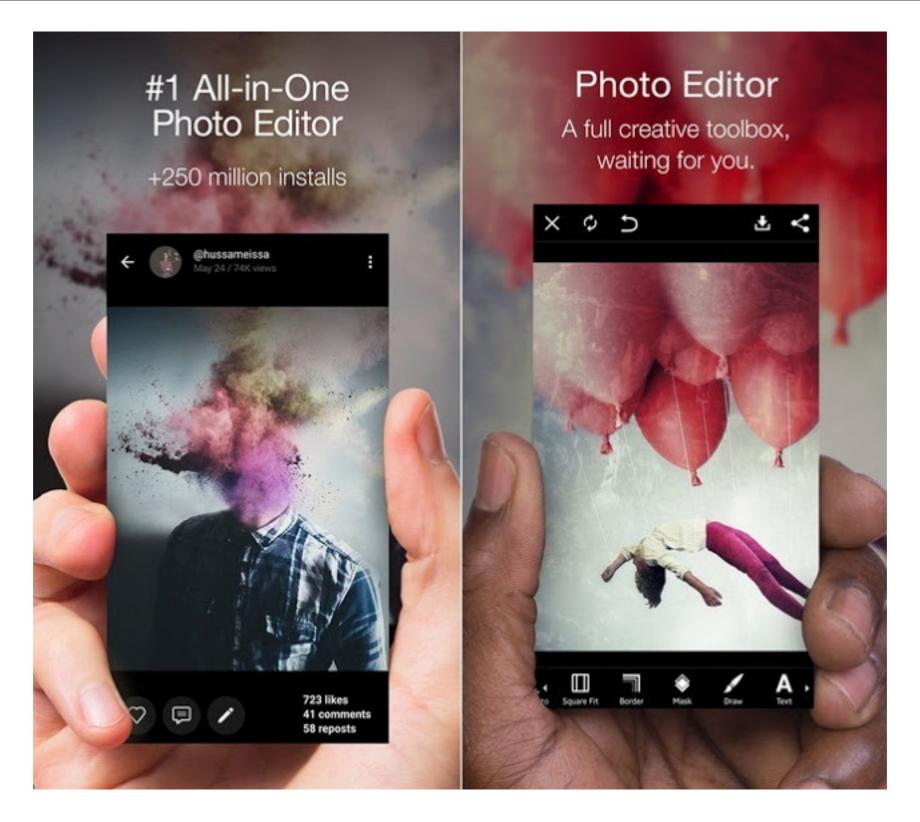

#### **PicsArt Photo Studio**

It offers you a wide variety of editing skills from filters to clip-arts everything and is totally a free app in store. It will make more creative than just applying filters on your photo with a great image qualities. Perfect for selfie lovers and this loving special features makes it the best iPhone app in iTunes store. It is available on both iPhone and iPad app store.

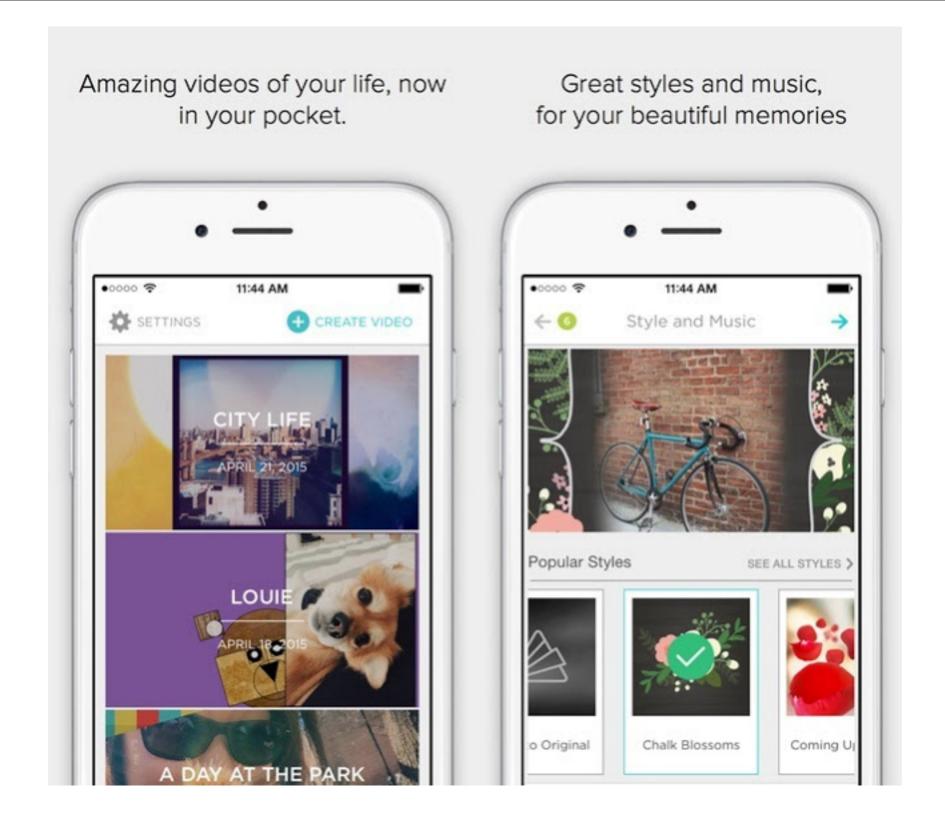

#### **Animoto Video Maker**

Got some favourite photos and video clips of your beautiful life moments? Make fun video clips with photos and video clips from your camera roll, choose any theme or video style template, add a song and experience its magic of making your magical moments more special. Animoto Video Maker is also available on iOS 9 with 3D touch support.

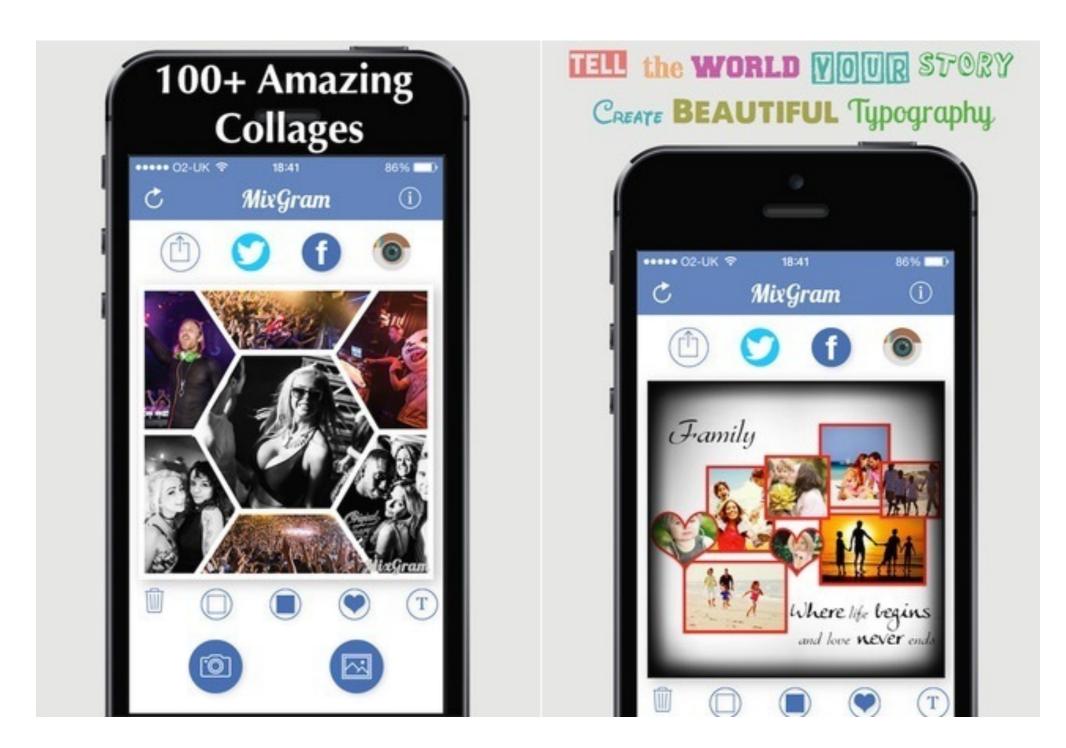

#### Mixgram

A perfect package of basic and advance photo editing tools such as photo editor, you can make picture collage with it, pic stitching, camera effects, special filters, photo frames and vintage filters for selfies taker.

Capturing photos with this best app, Mixgram is totally effortless and free. Make your magic moments beautiful with full of artworks using Mixgram and share with your friends.

#### Paint or remove effects in specific areas

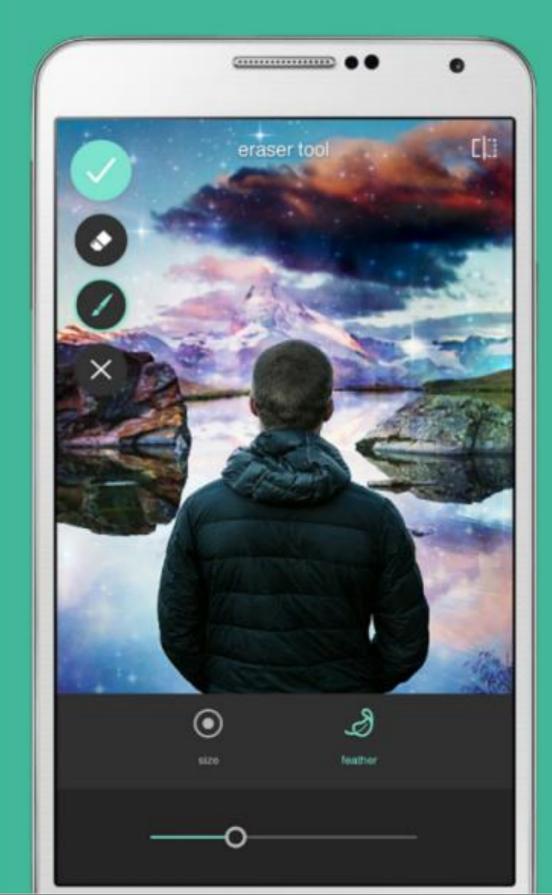

### Tell a bigger story with collages

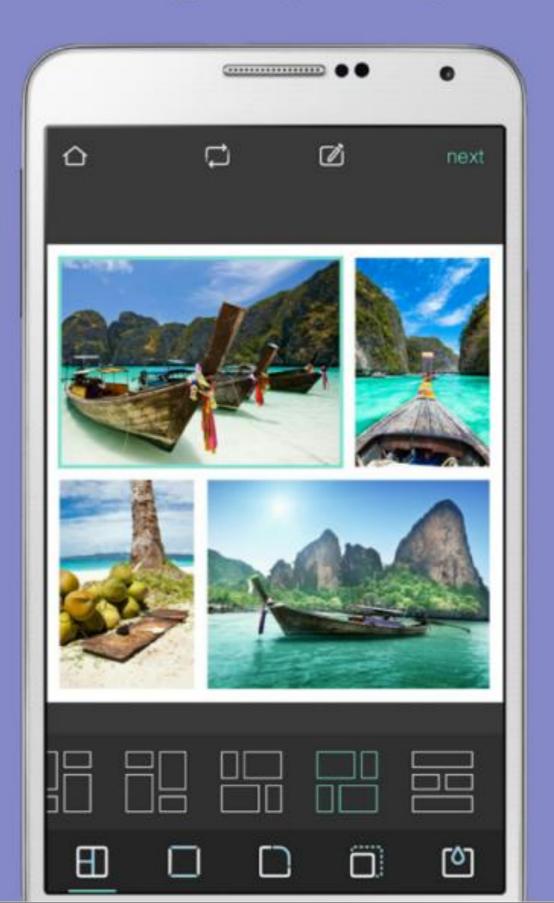

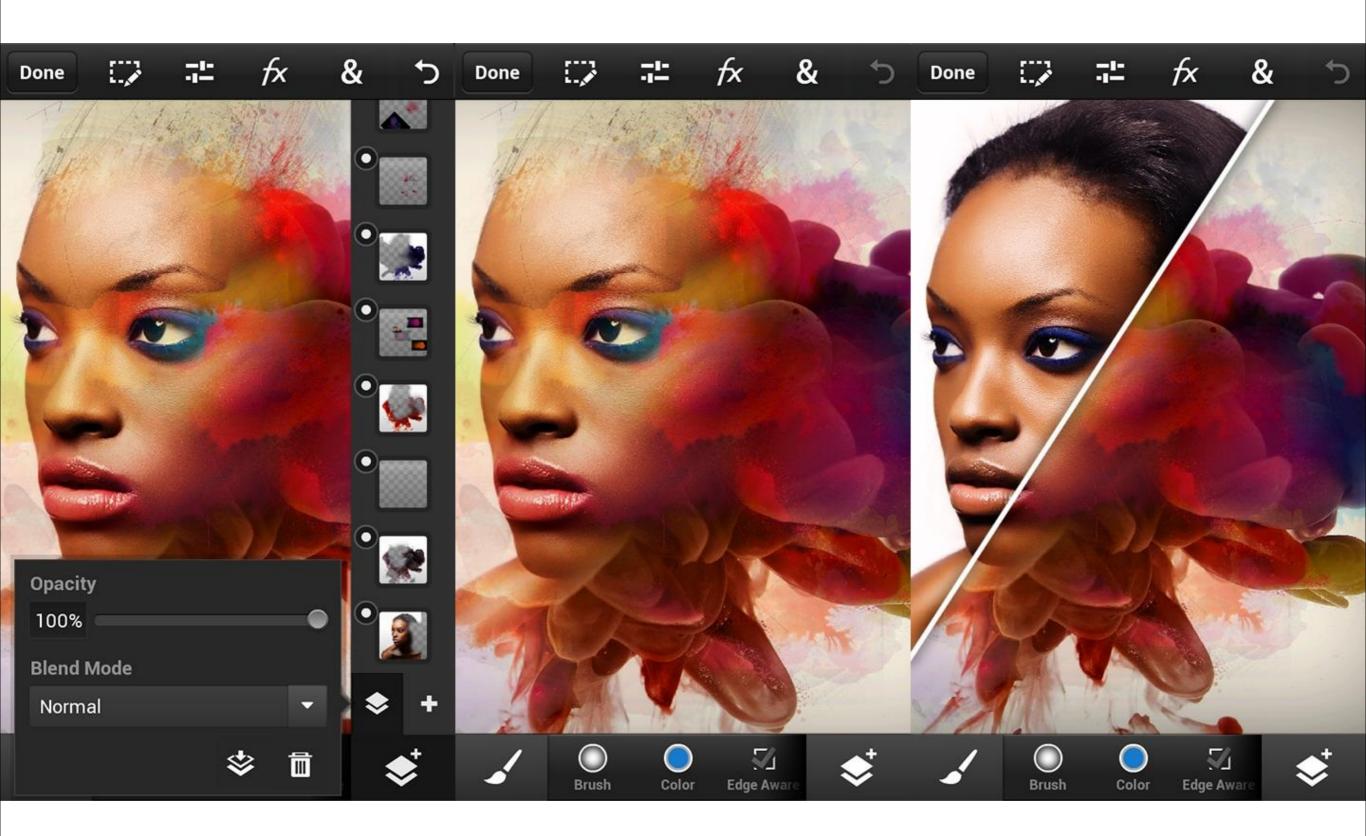

# What different kinds of editing and transformations can be done in Digital Image?

It allows users to edit, manipulate, enhance and transform images in an almost endless number of ways.

for example...

### Color correction of photos

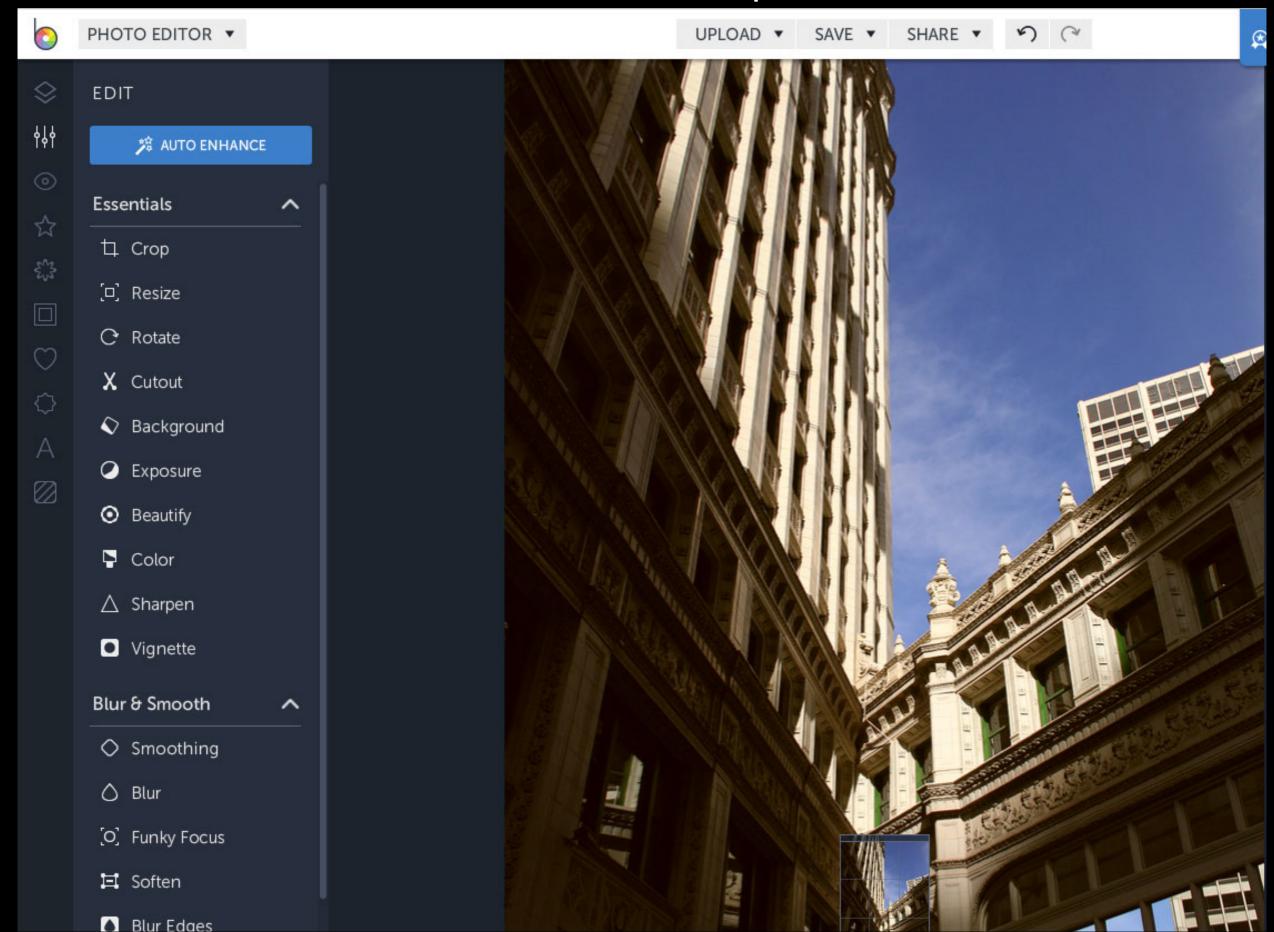

### Color correction of photos

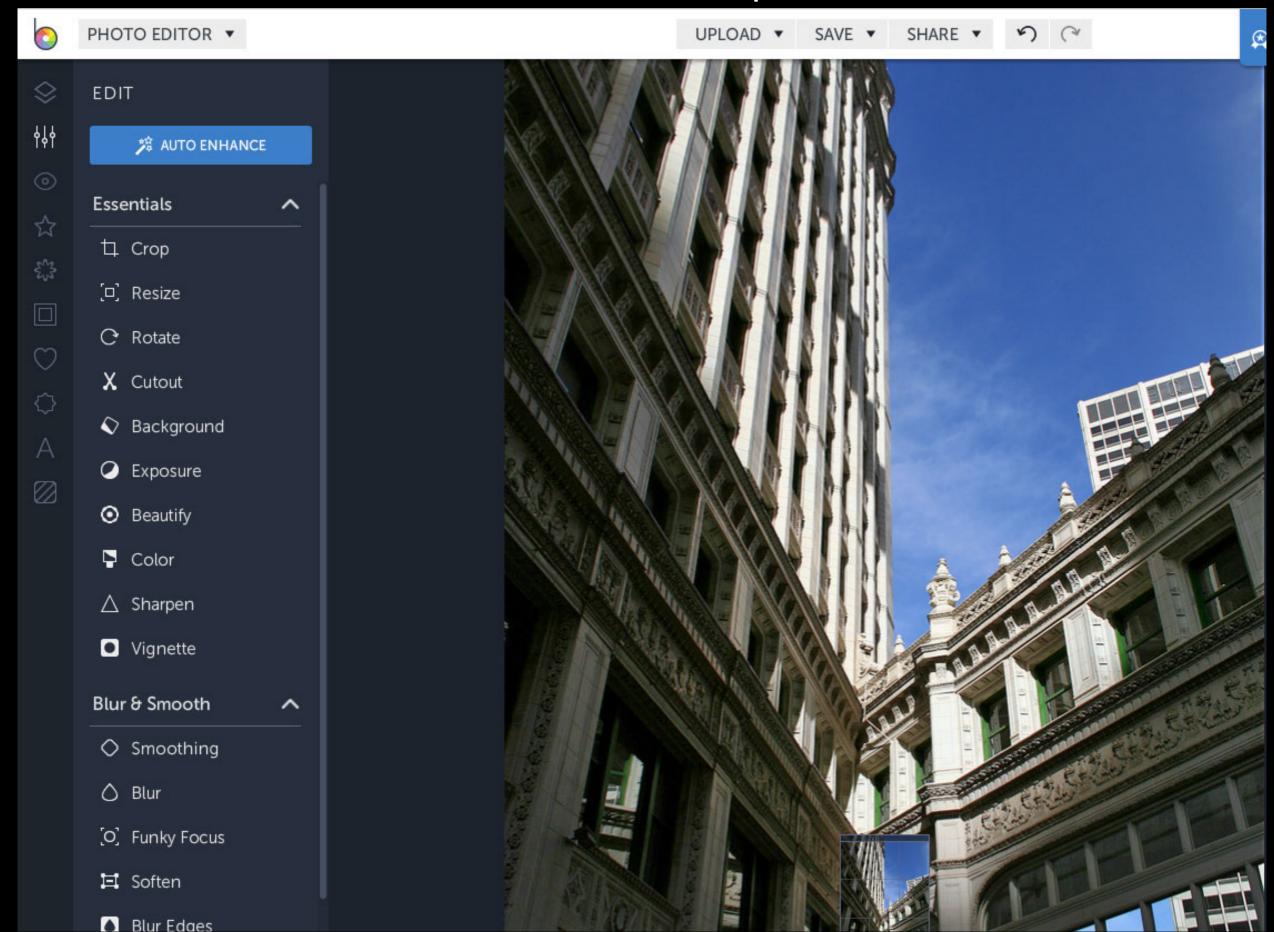

### Red eye removal from photos

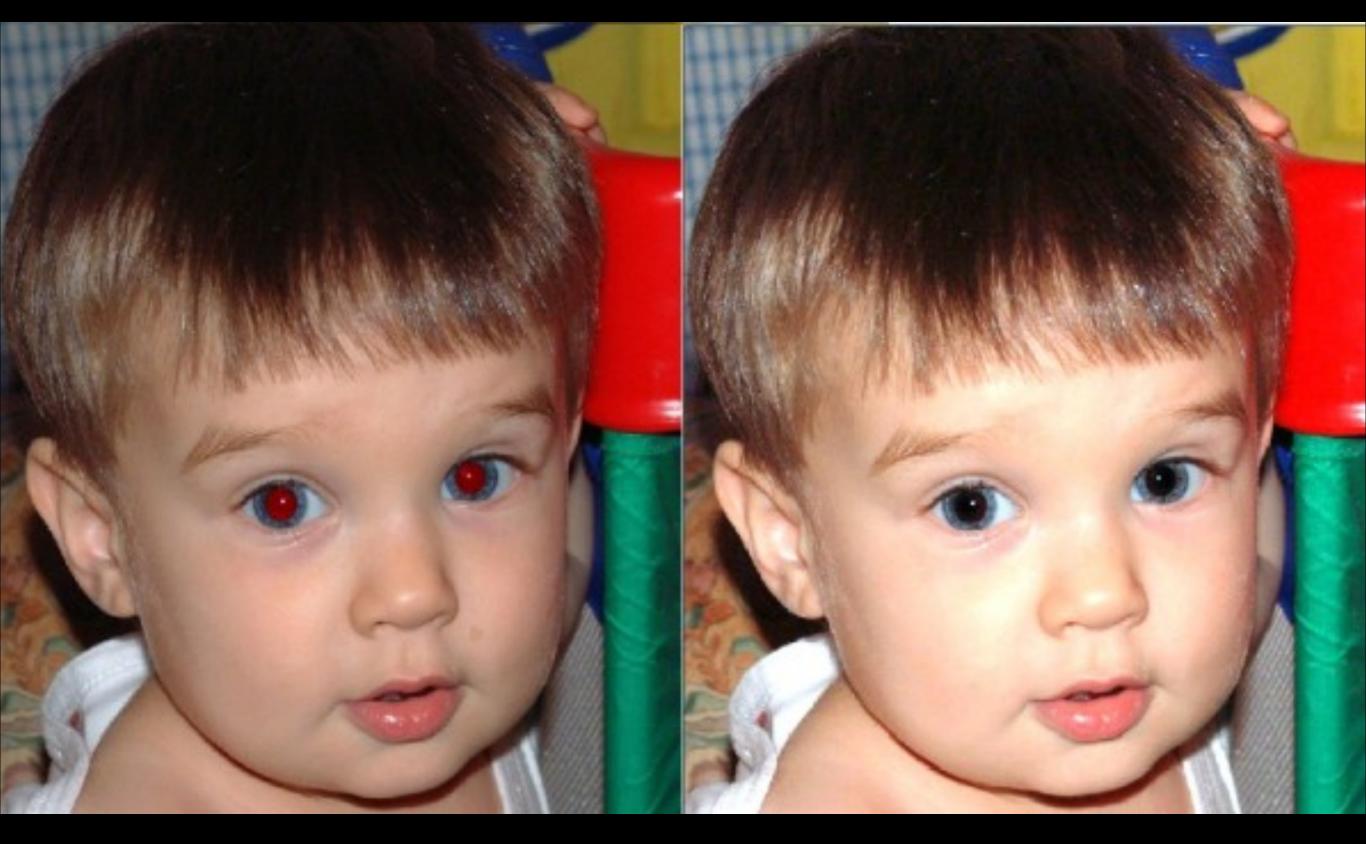

#### Creative color changes

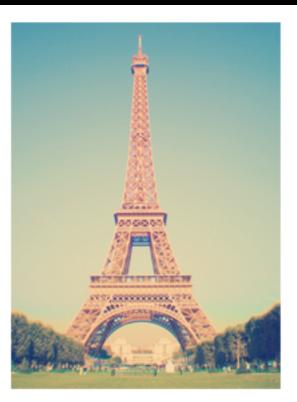

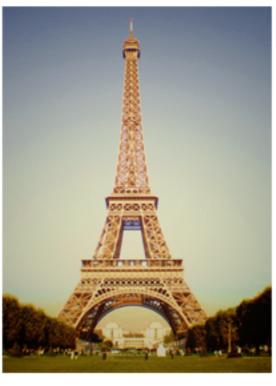

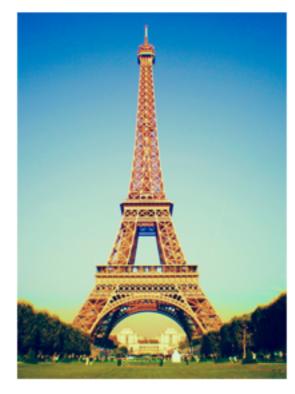

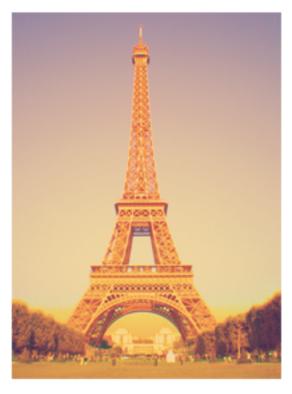

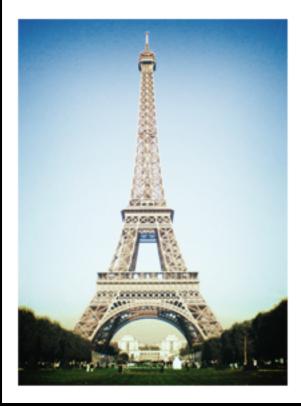

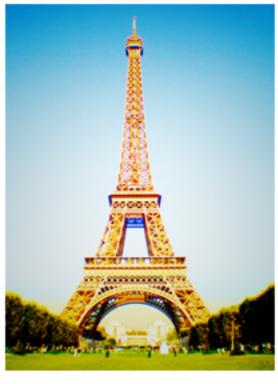

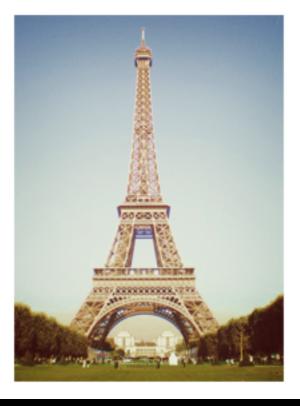

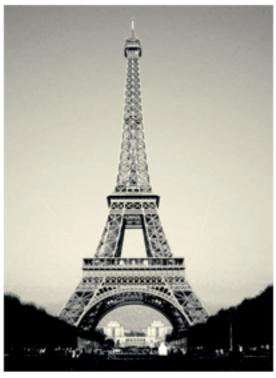

#### Removing the color from images

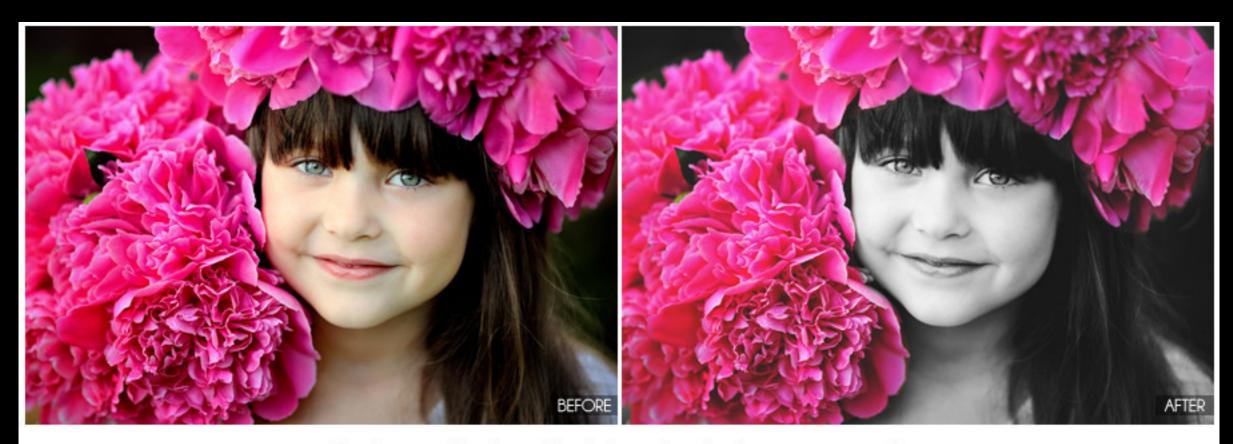

Color Splash Me (with matte)

## Restoration and retouching of images

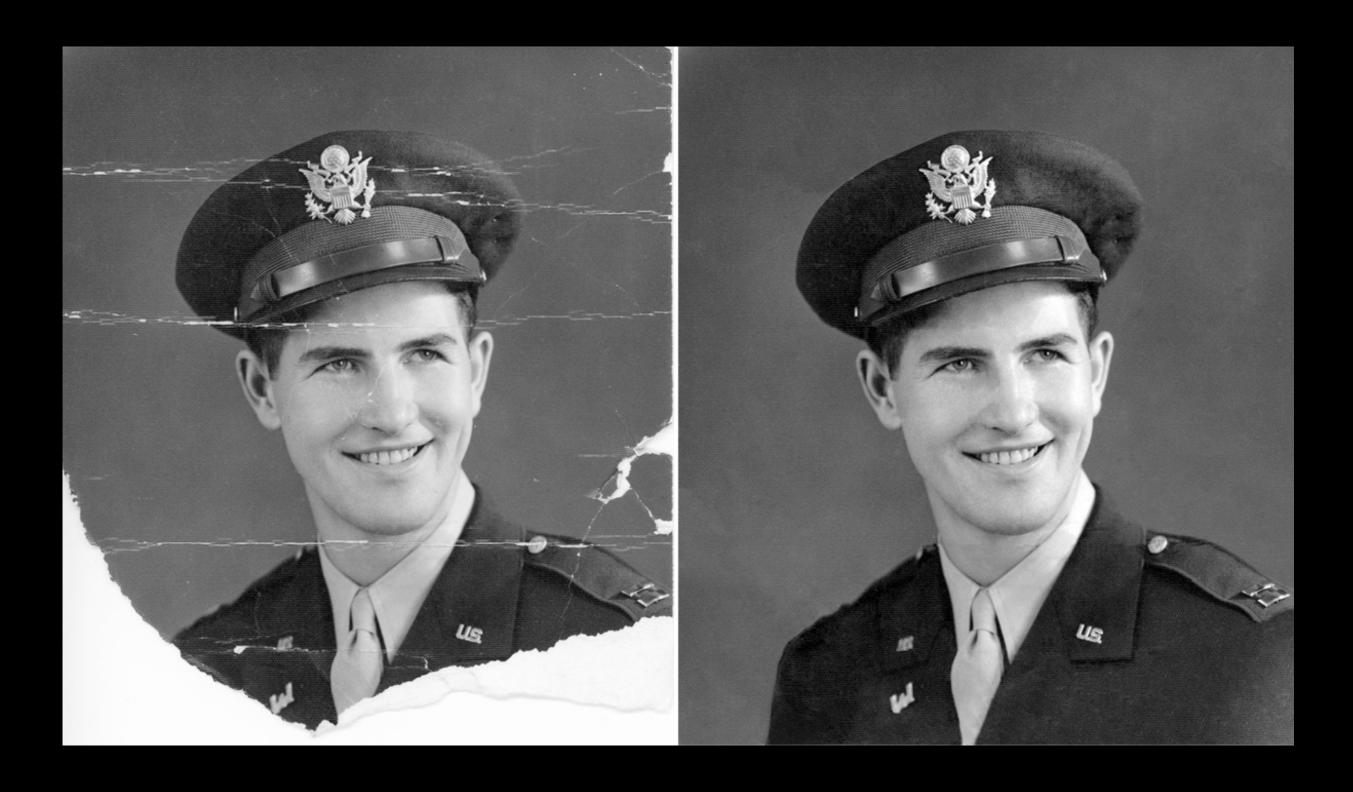

#### Removing aspects from images

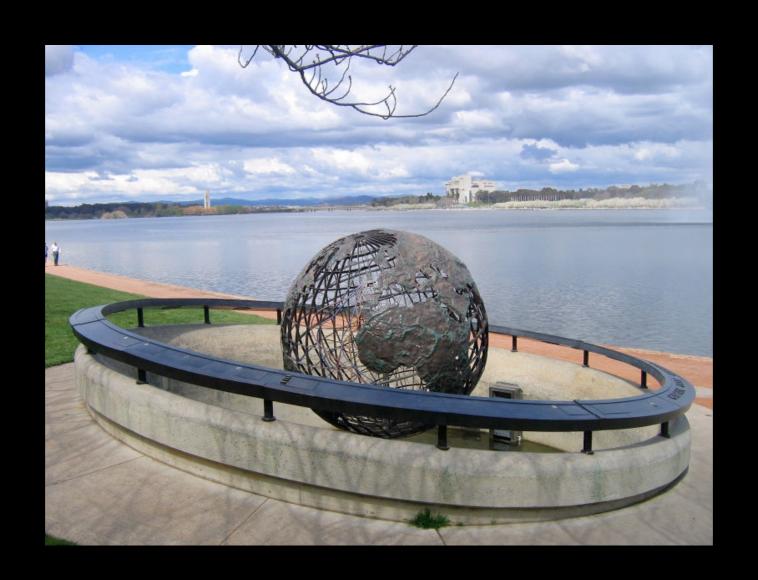

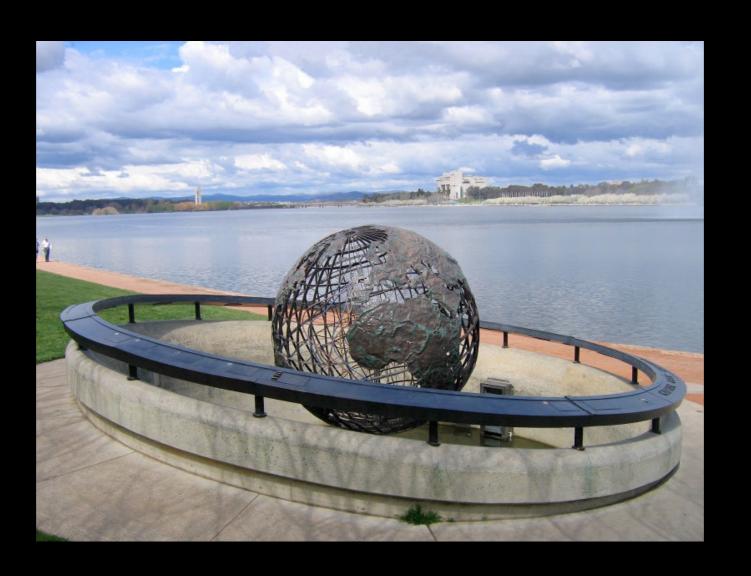

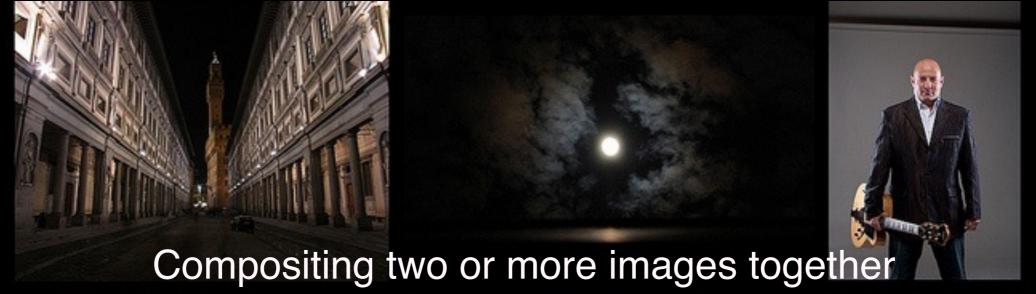

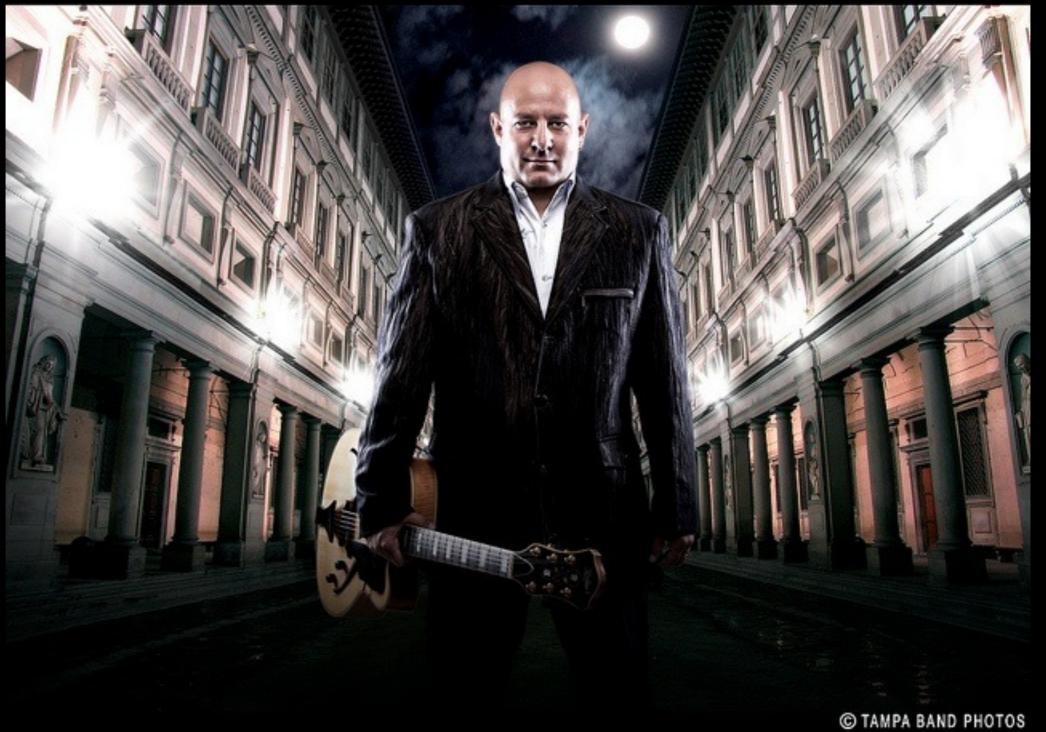

## Photo Manipulation

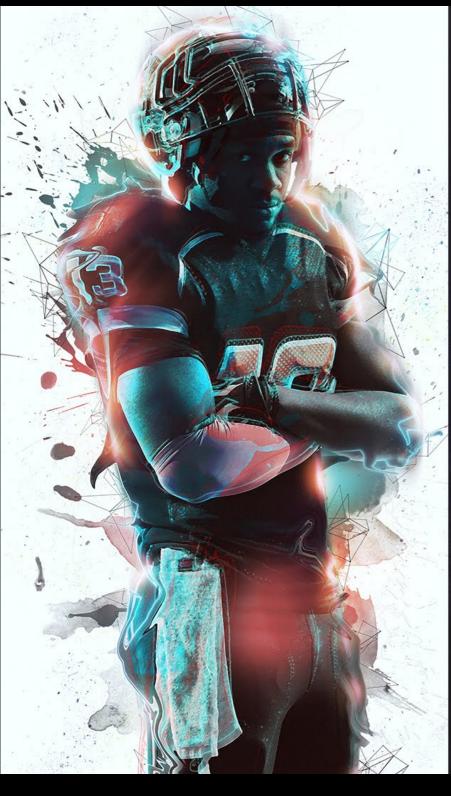

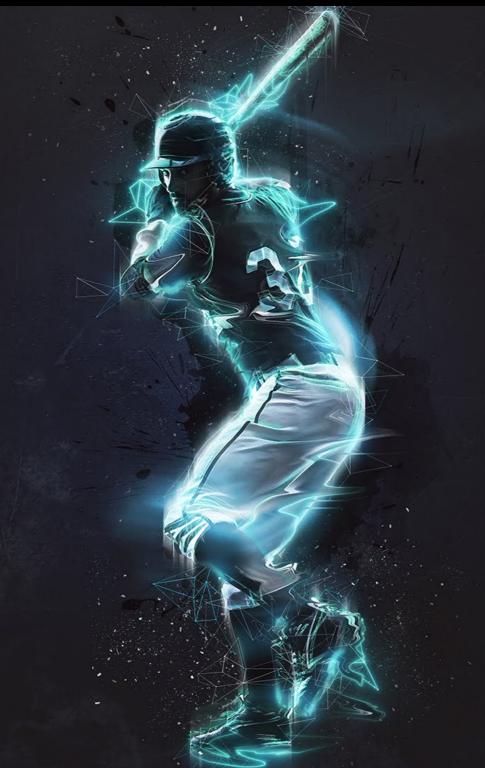

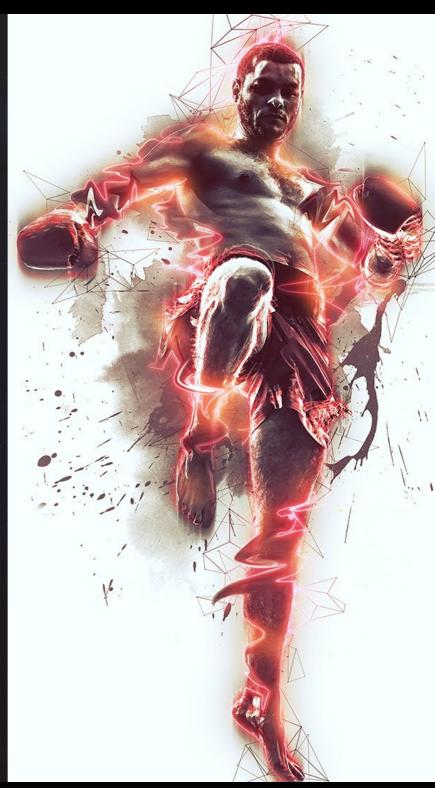

## Photo Manipulation

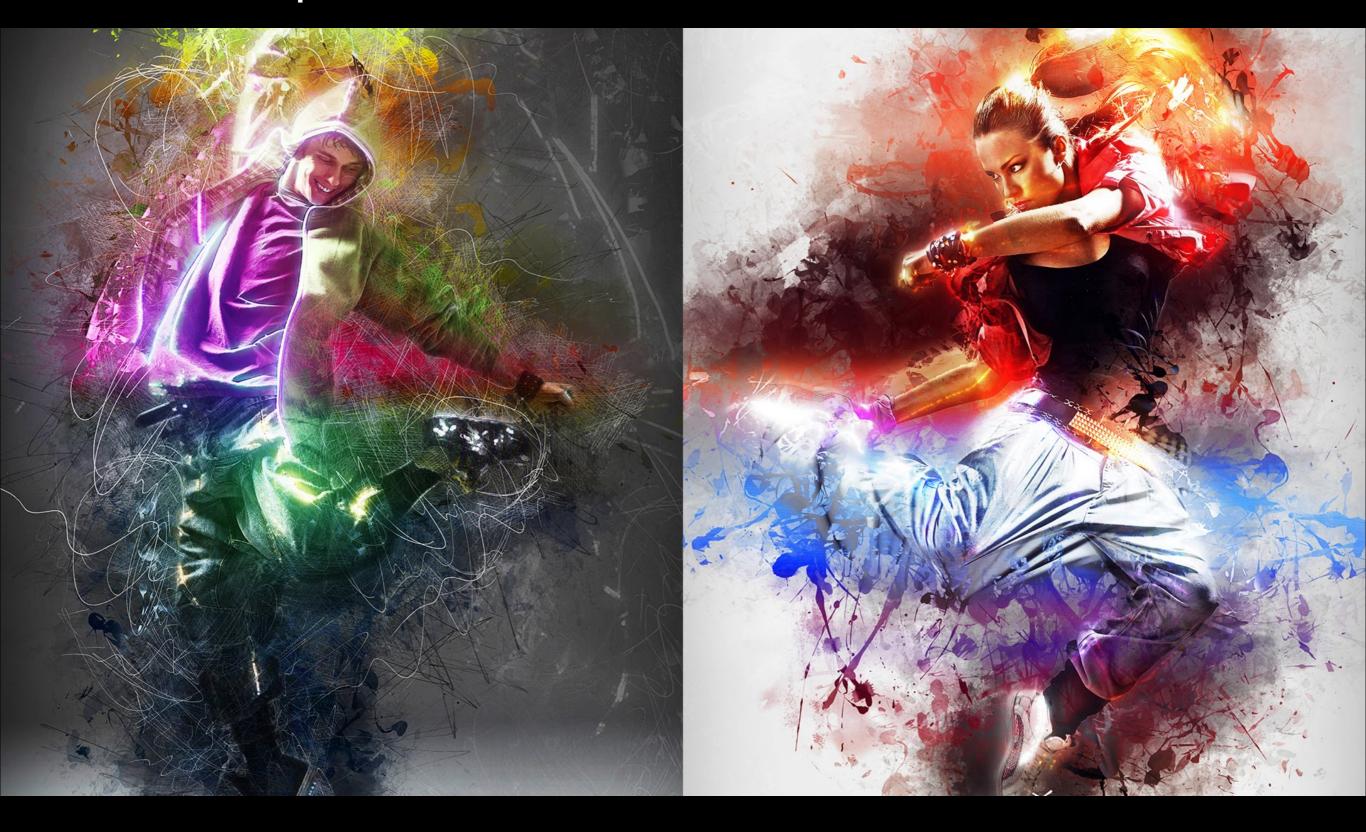

Photo Manipulation

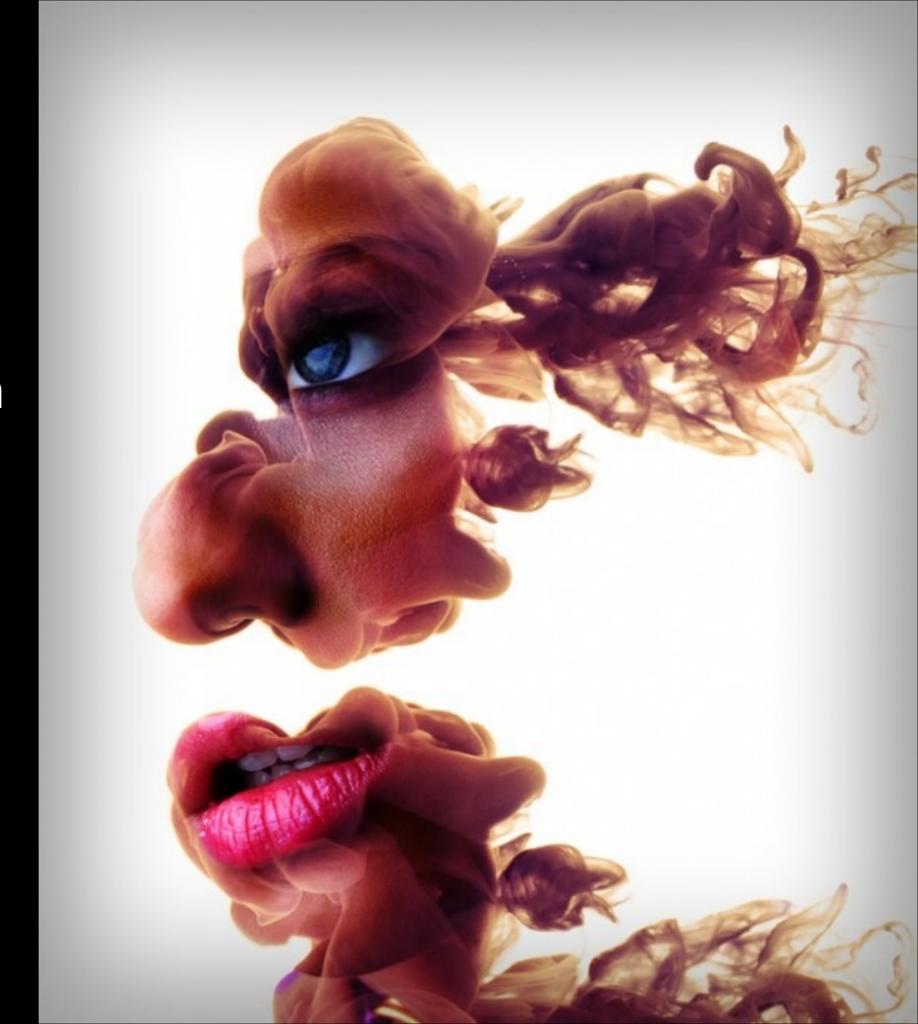

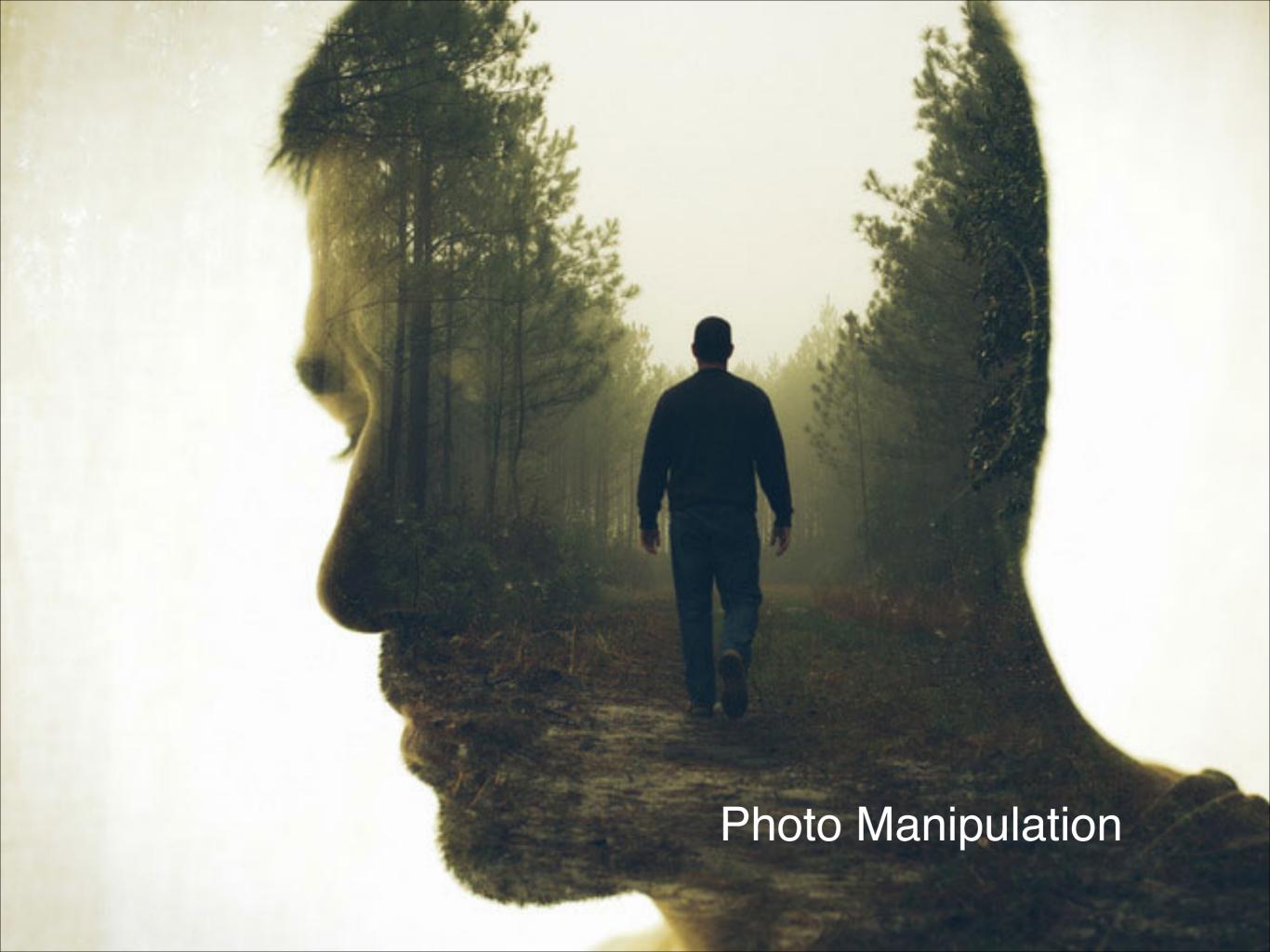

Photo Manipulation

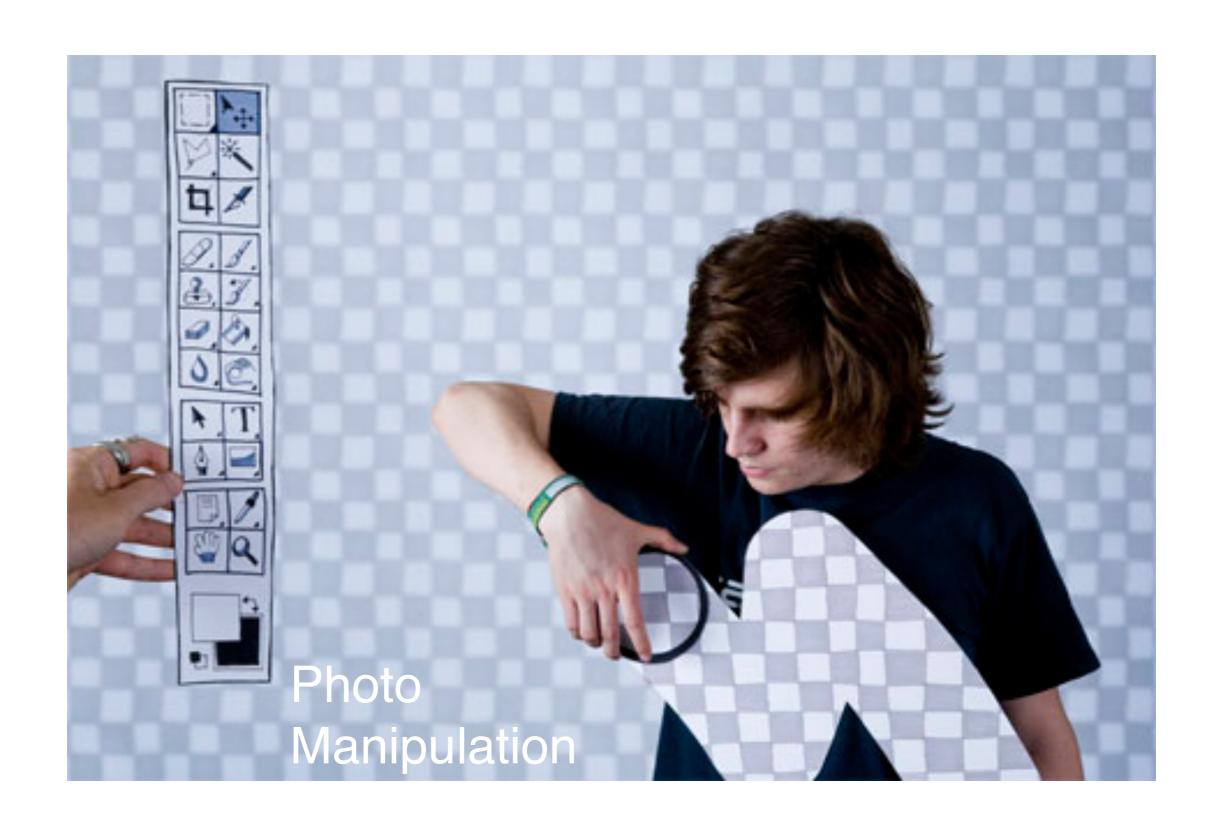

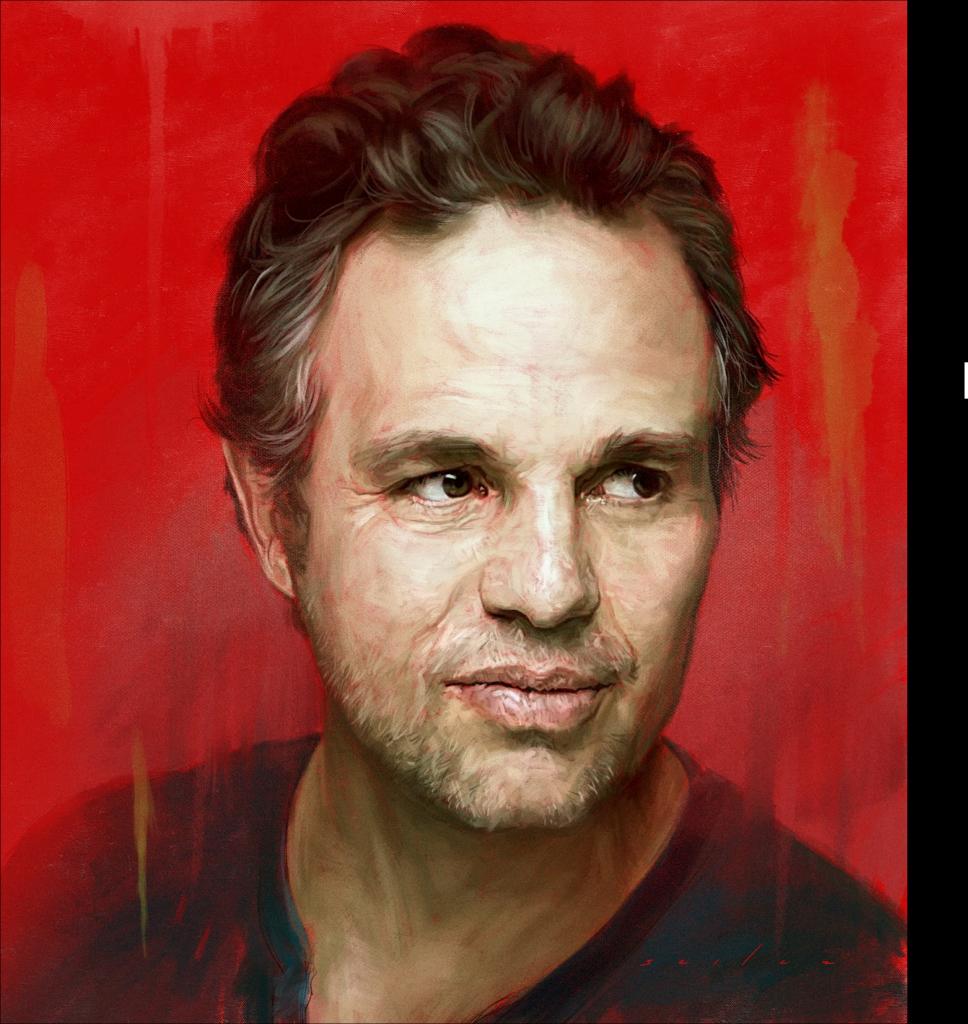

Digital Painting

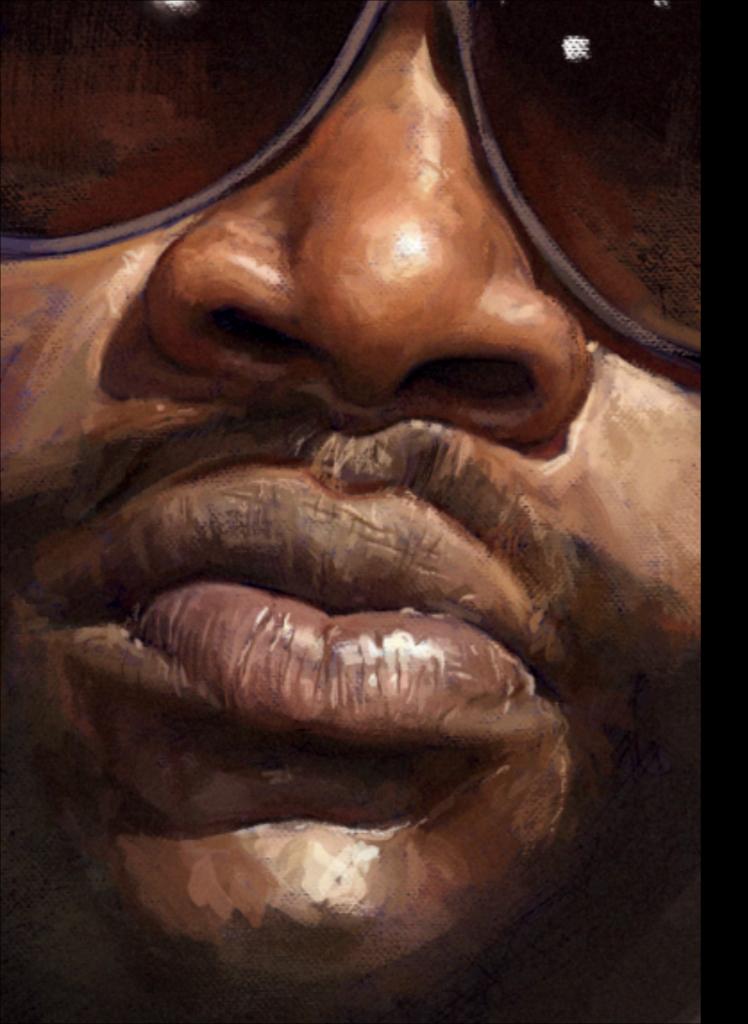

## Digital Painting

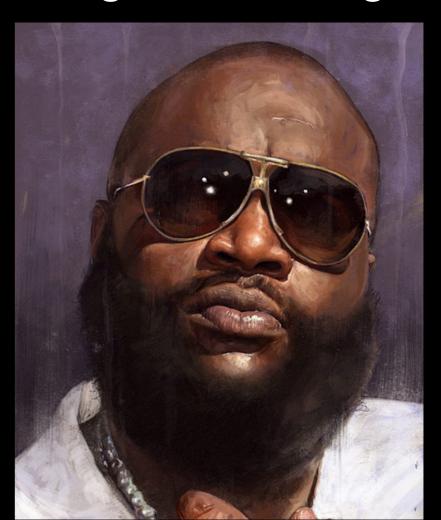

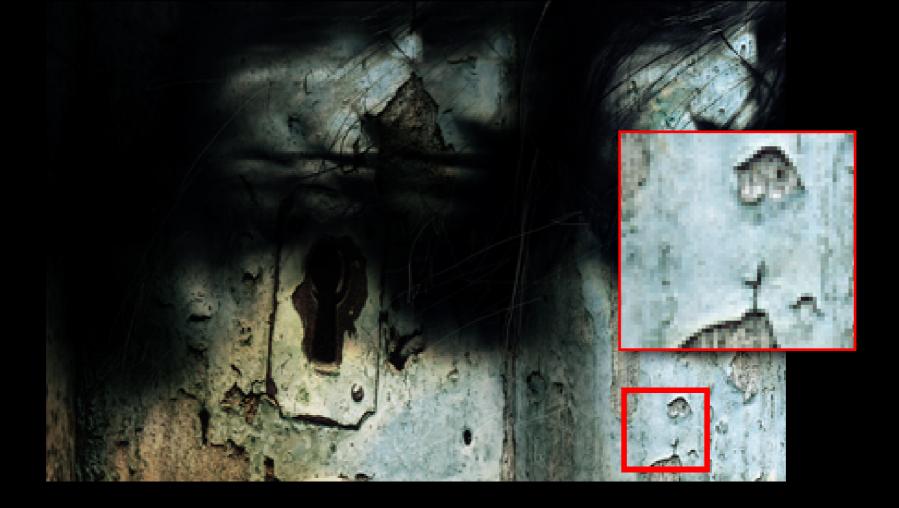

# Pixels

A digital image is composed of pixels (picture elements) of information arranged in columns and rows.

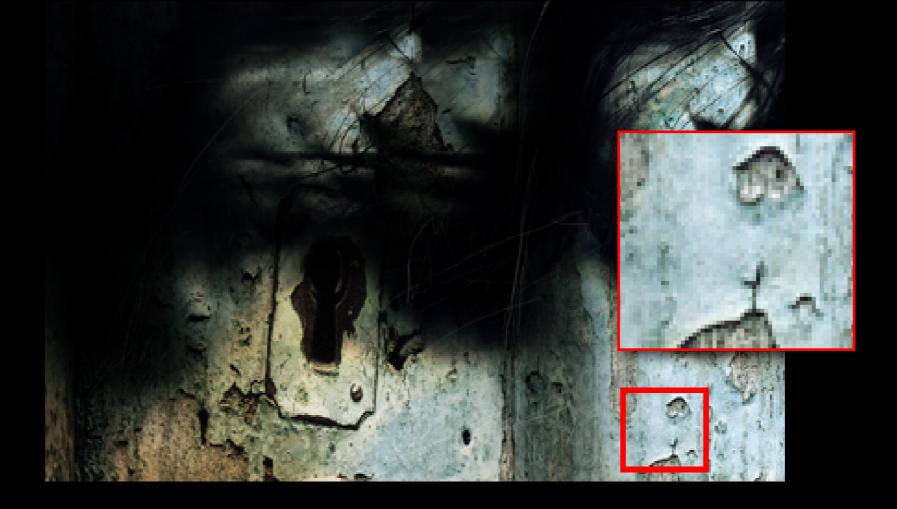

## Pixels